#### **Σχεσιακή Άλγεβρα – Relational Algebra**

- Ορίζει ένα *σύνολο τελεστών* που εφαρμόζονται σε *μια* ή *σε περισσότερες σχέσεις*.
- Οι τελεστές ορίζουν πράξεις οι οποίες διακρίνονται σε
	- Πράξεις *μεταξύ συνόλων* (μια σχέση είναι ένα σύνολο πλειάδων)
	- Πράξεις σχετικές με τα *γνωρίσματα των πλειάδων*
	- *Μοναδιαίες*: εφαρμόζονται σε μια σχέση
	- *Δυαδικές*: εφαρμόζονται σε δυο σχέσεις

#### *Όλες οι πράξεις της σχεσιακής άλγεβρας, επιστρέφουν μια σχέση*

## **Ορισμοί**

*Ορισμός:* Έστω *R* μια σχέση

- Σχήμα της *R : Ηead(R)* = {*A<sup>1</sup> , A<sup>2</sup> , …, A<sup>n</sup>* }
- Γνώρισμα *A<sup>i</sup>* της *R : R. A<sup>i</sup>* ή *R(A<sup>i</sup> )*
- $\triangleright$  Υποσύνολο του σχήματος της *R : X* = { $A_{i1}$ ,  $A_{i2}$ , ...,  $A_{ik}$ }
- Πλειάδες της *R : Cont(R)*
- Πλειάδα της *R :* t *R* ή t *Cont(R)*
- Περιορισμός (restriction) t[*Χ*] ή t(*Χ*) της t στο σύνολο γνωρισμάτων *Χ :* η *πλειάδα τιμών της* t στα γνωρίσματα *Ai1 , Ai2 , …, Aik*
- Πεδίο γνωρίσματος *Ai : domain(A<sup>i</sup>* )

### **Σχεσιακή Άλγεβρα – Relational Algebra**

#### **Τελεστές από τη Θεωρία Συνόλων**

- Ένωση (Union):
- $\triangleright$  Τομή (Intersection):  $\bigcap$
- $\triangleright$  Difference (Αφαίρεση):  $-$
- Καρτεσιανό Γινόμενο:
- **Τελεστές Σχεσιακής Άλγεβρας**
	- $\triangleright$  Προβολή (Projection): π
	- $\triangleright$  Επιλογή (Selection): σ
	- Σύζευξη ή συνένωση (Join):
	- $\triangleright$  Διαίρεση (Division): ÷

#### **Τελεστές Θεωρίας Συνόλων**

- Δυο σχέσεις *R, S* ονομάζονται «συμβατές» (compatible) μόνο αν έχουν το ίδιο σχήμα: *Head(R) = Head(S)*
- Οι τελεστές θεωρίας συνόλων χρησιμοποιούν *συμβατές σχέσεις* ως τελεστέους

#### **Ένωση**

- *Ορισμός (1)***:** Έστω *R, S συμβατές σχέσεις,* με *Head(R) = Head(S)* = *{A<sup>1</sup> , A<sup>2</sup> , … A<sup>n</sup> }*. Η ένωση *R S* είναι μια σχέση *Τ*
	- με το ίδιο σχήμα των *R, S*
	- περιέχει όλες τις πλειάδες που είναι στην *R* ή στην *S* ή και στις δυο.
		- *Head(T) = Head(R) = Head(S)* = *{A<sup>1</sup> , A<sup>2</sup> , … A<sup>n</sup> }*
		- $\triangleright$  *Cont(T) = Cont(R)*  $\cup$  *Cont(S)*
		- $\triangleright$  *Cont(T)* = {t | t  $\in$  *Cont(R) or* t  $\in$  *Cont(S)*}

#### **Ένωση:**  $R \cup S$

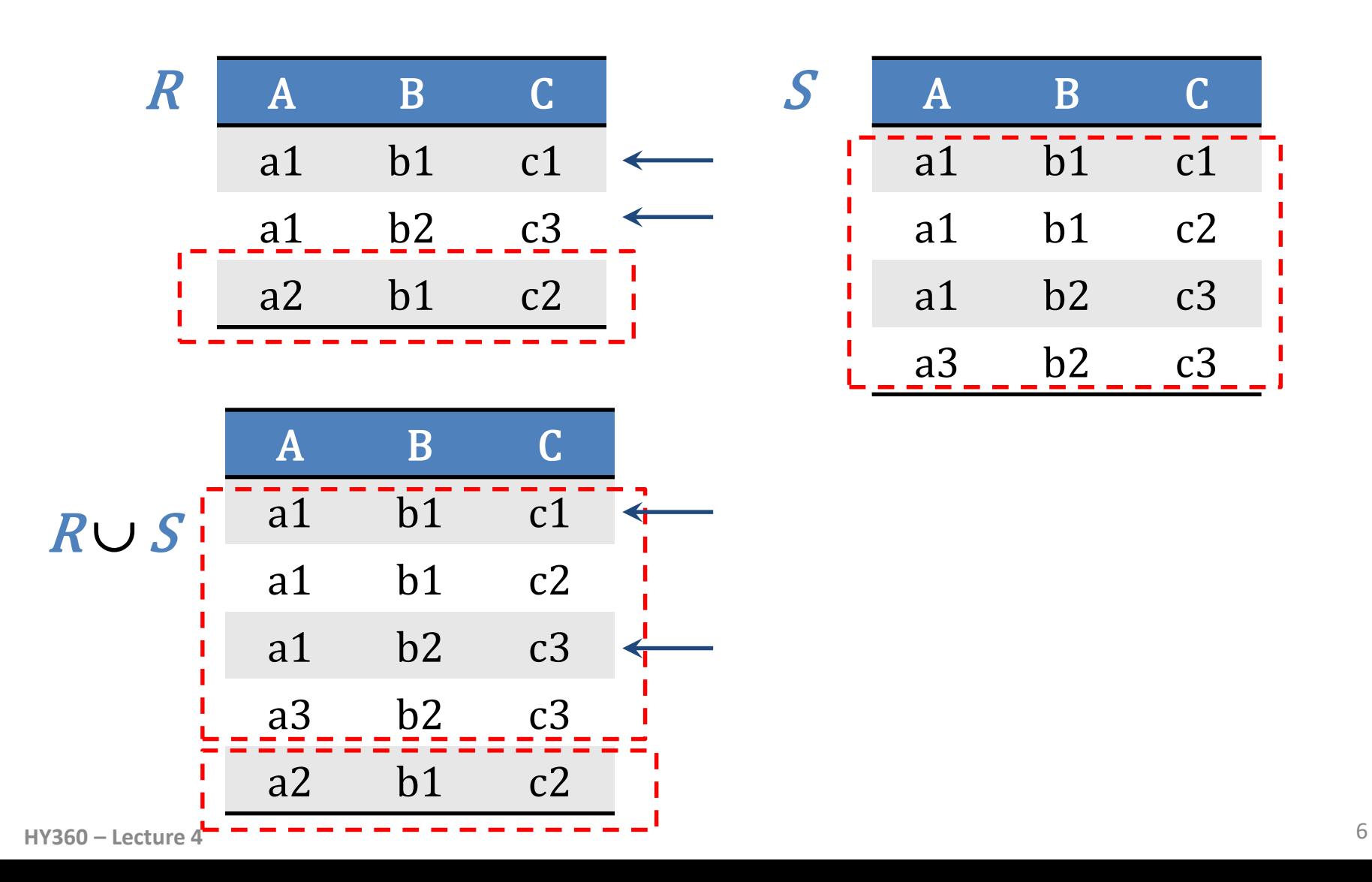

# **Τομή**

- *Ορισμός (2):* Έστω *R, S συμβατές σχέσεις,* με *Head(R) = Head(S)* = *{A<sup>1</sup> , A<sup>2</sup> , … A<sup>n</sup> }.* Η τομή *R S* είναι μια σχέση *Τ* με το ίδιο σχήμα των *R, S*
	- περιέχει όλες τις πλειάδες που είναι στην *R* και *S*.

 $\triangleright$  *Head(T)* **=** *Head(R)* **=** *Head(S)* **= {** $A_1$ **,**  $A_2$ **, ...**  $A_n$ **}** 

- $\triangleright$  *Cont(T) = Cont(R)*  $\cap$  *Cont(S)*
- $\triangleright$  *Cont(T)* = {t | t  $\in$  *Cont(R)* and  $t \in$  *Cont(S)*}

#### **Τομή :** <sup>R</sup> <sup>S</sup>

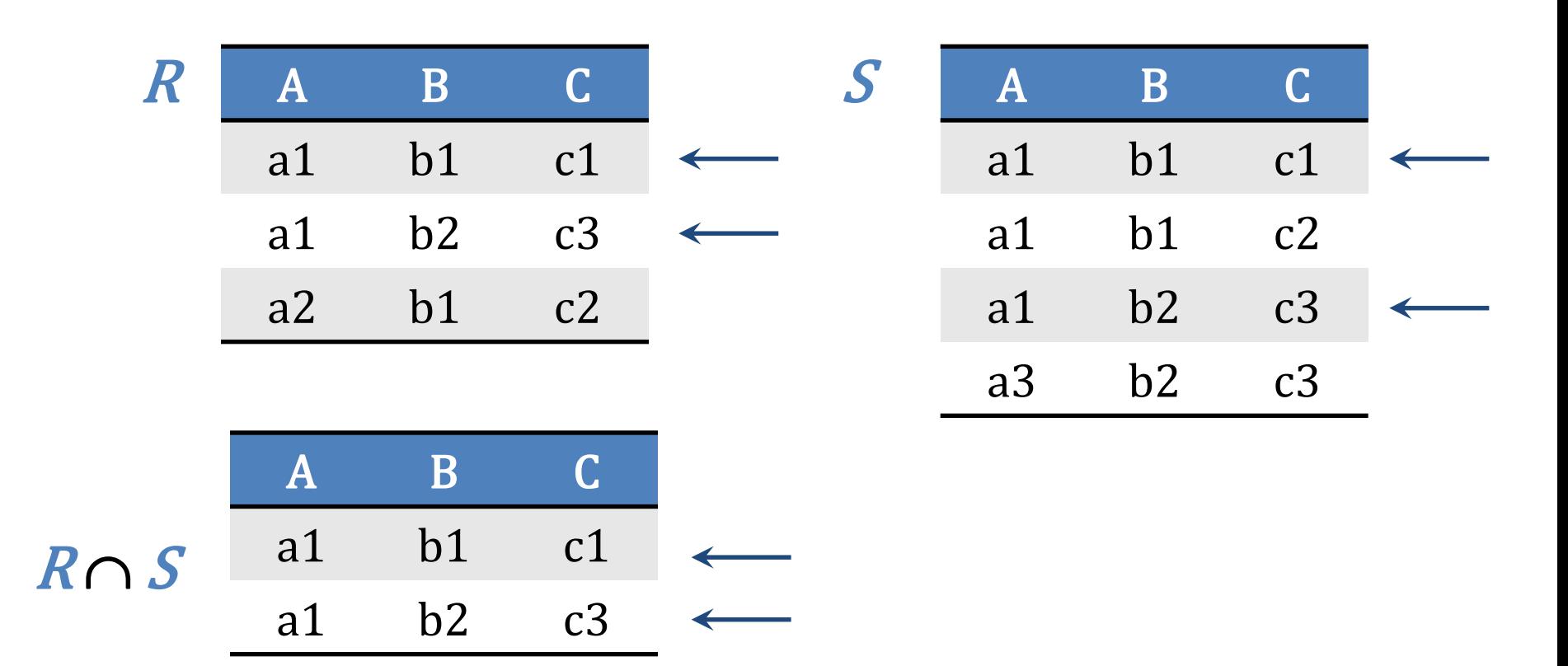

#### **Διαφορά**

- *Ορισμός (3):* Έστω *R, S συμβατές σχέσεις,* με *Head(R) = Head(S)* = *{A<sup>1</sup> , A<sup>2</sup> , … A<sup>n</sup> }*. Η διαφορά *R S* των *R, S* είναι
	- μια σχέση *Τ* με το ίδιο σχήμα των *R, S*
	- περιέχει όλες τις πλειάδες που ανήκουν στην *R* και δεν ανήκουν στην *S*.

 $\triangleright$  *Head(T)* = *Head(R)* = *Head(S)* = { $A_1$ ,  $A_2$ , ...  $A_n$ }

- $\triangleright$  *Cont(T) = Cont(R) Cont(S)*
- $\triangleright$  *Cont(T)* = {t | t  $\in$  *Cont(R)* and  $t \not\in$  *Cont(S)*}

*Πανεπιστήμιο Κρήτης – Τμήμα Επιστήμης Υπολογιστών*

#### Διαφορά :  $R-S/S-R$

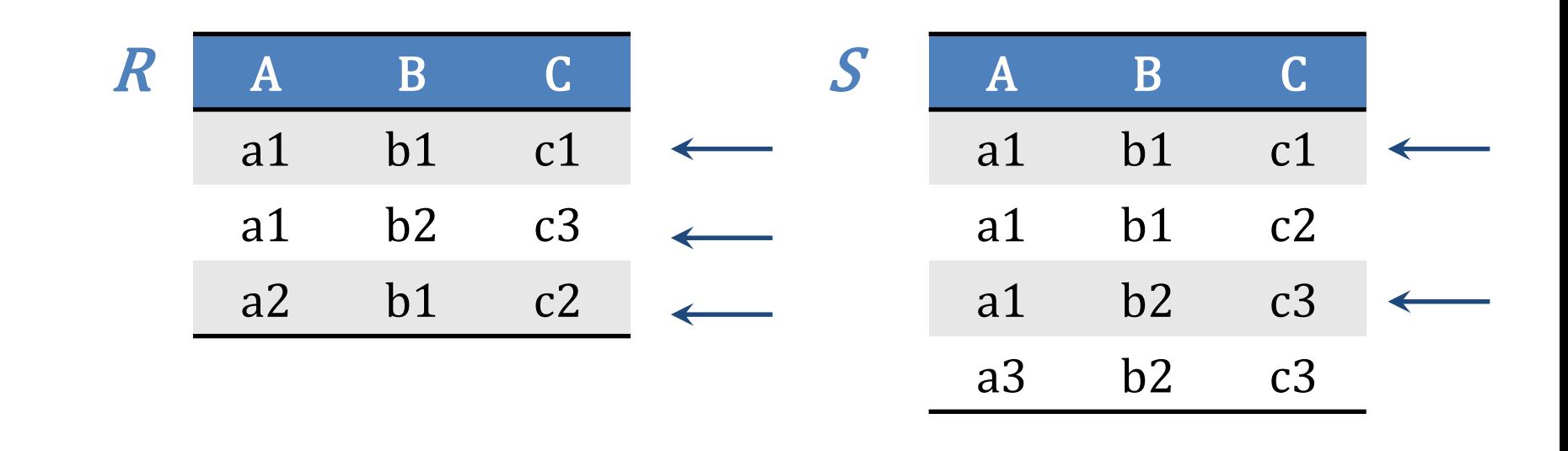

| $R - S$ | A  | B  | C | $S - R$ | A  | B  | C |
|---------|----|----|---|---------|----|----|---|
| a2      | b1 | c2 | — | a1      | b1 | c2 |   |
| a3      | b2 | c3 |   |         |    |    |   |

*Πανεπιστήμιο Κρήτης – Τμήμα Επιστήμης Υπολογιστών*

#### Διαφορά :  $R-S/S-R$

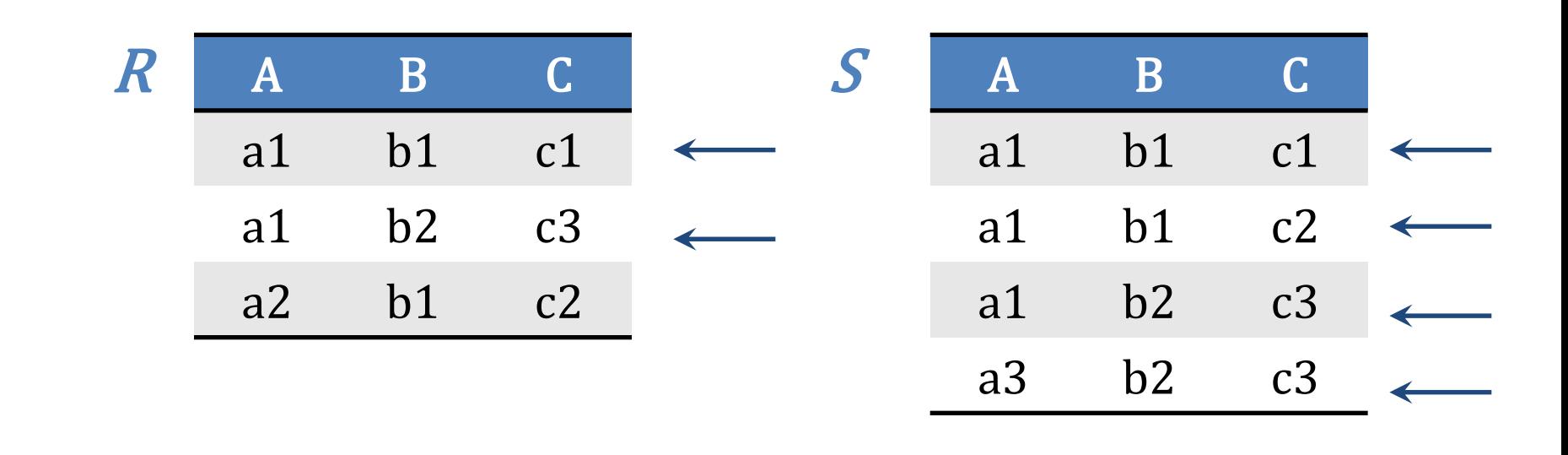

| $R-S$ | A  | B  | C  | $S-R$ | A  | B | C |
|-------|----|----|----|-------|----|---|---|
| a2    | b1 | c2 | a1 | b1    | c2 |   |   |
| a3    | b2 | c3 |    |       |    |   |   |

**HY360 – Lecture 4** 11

## **Σχέση Ανάθεσης**

- *Ορισμός (4):* Έστω σχέση *R* με σχήμα *Head(R)={A<sup>1</sup> , A<sup>2</sup> , … A<sup>n</sup> }*. Έστω *Β<sup>1</sup> , Β<sup>2</sup> , … Β<sup>n</sup>* γνωρίσματα όπου για κάθε i=1,2,… n ισχύει *domain(B<sup>i</sup> ) = domain(A<sup>i</sup> )*
	- Μια νέα σχέση *S* με σχήμα *B<sup>1</sup> , B<sup>2</sup> , … Bn* ορίζεται μέσω της σχέσης ανάθεσης *S(B<sup>1</sup> , B<sup>2</sup> , … B<sup>n</sup> )*:= *R(A<sup>1</sup> , A<sup>2</sup> , … A<sup>n</sup> ).*
	- Το περιεχόμενο της *S* είναι ακριβώς το περιεχόμενο της σχέσης *R.*

Στην περίπτωση που τα γνωρίσματα της S είναι ακριβώς τα ίδια με της R λέμε ότι η S είναι το «alias» της R.

#### **Σχέση Ανάθεσης**

 Παράδειγμα *T* := *(R S) (R S)*   $P \triangleright T_1 := (R \cup S)$ ,  $T_2 := (R \cap S)$ ,  $T := T_1 - T_2$ 

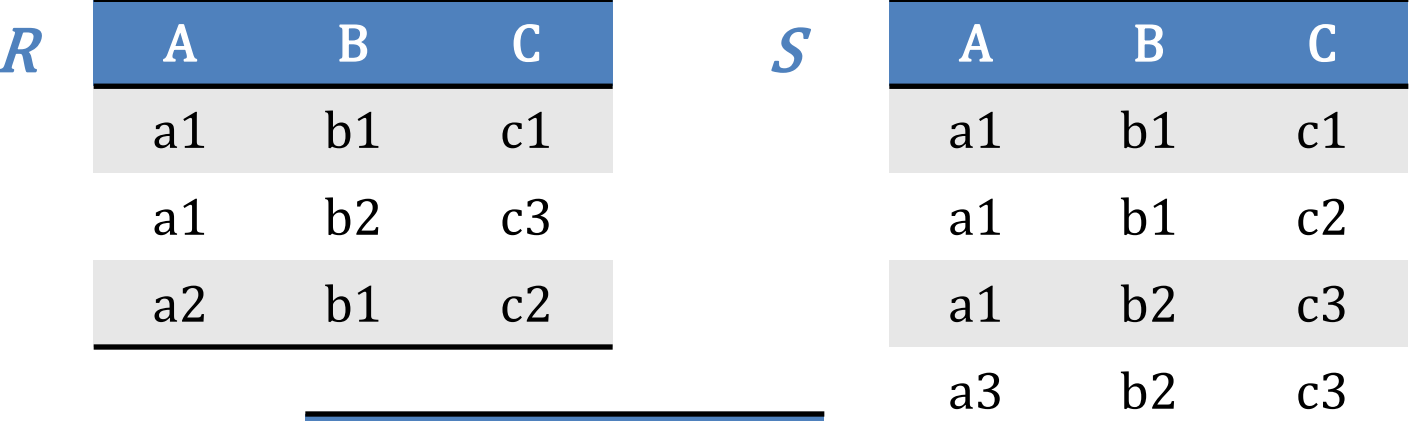

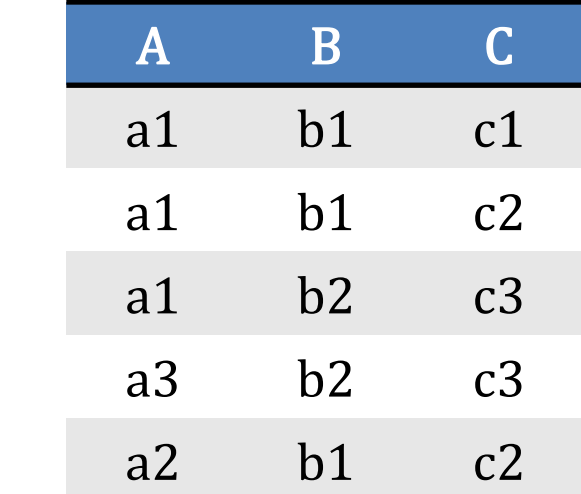

$$
T_1 := (R \cup S)
$$

*Πανεπιστήμιο Κρήτης – Τμήμα Επιστήμης Υπολογιστών*

#### **Σχέση Ανάθεσης**

 Παράδειγμα *T* := *(R S) (R S)*   $P \triangleright T_1 := (R \cup S)$ ,  $T_2 := (R \cap S)$ ,  $T := T_1 - T_2$ 

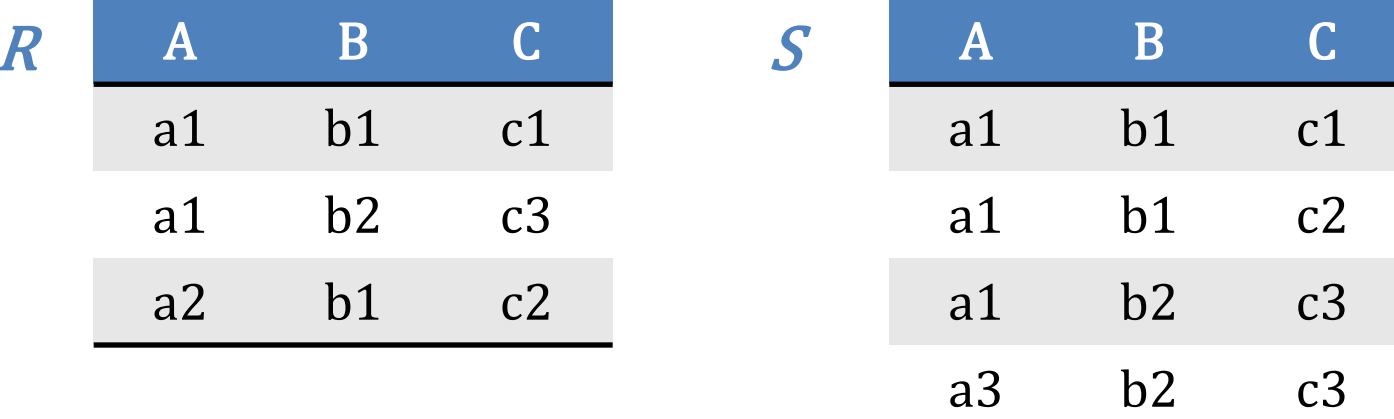

$$
T_2 := (R \cap S)
$$
  
\n
$$
\begin{array}{c|cc}\n & A & B & C \\
\hline\na1 & b1 & c1 \\
\hline\na1 & b2 & c3\n\end{array}
$$

#### *Πανεπιστήμιο Κρήτης – Τμήμα Επιστήμης Υπολογιστών*

#### **Σχέση Ανάθεσης**

 Παράδειγμα *T* := *(R S) (R S)*   $P \triangleright T_1 := (R \cup S)$ ,  $T_2 := (R \cap S)$ ,  $T := T_1 - T_2$ 

$$
T_1 := (R \cup S)
$$

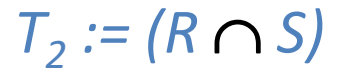

$$
T := T_1 - T_2
$$

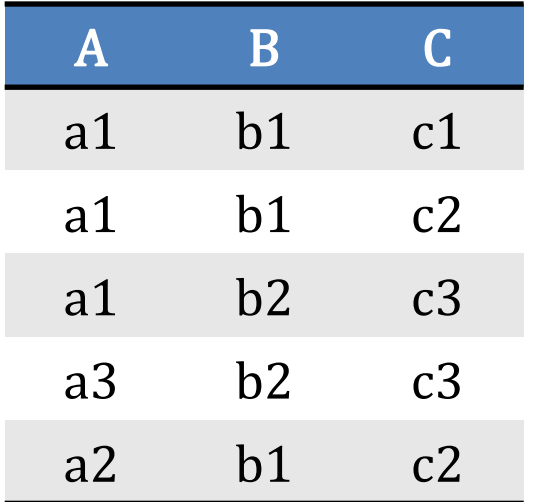

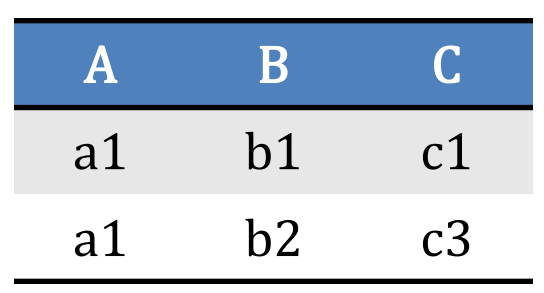

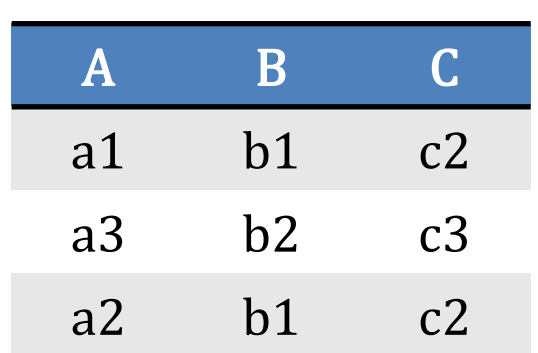

#### **Καρτεσιανό Γινόμενο**

 *Ορισμός (5):* Έστω σχέσεις *R, S* με *Head(R) = {A<sup>1</sup> , A<sup>2</sup> , … A<sup>n</sup> }* και *Head(S)* = *{B<sup>1</sup> , B<sup>2</sup> , … B<sup>k</sup> }*. Η *Τ*:= *R S* είναι μια σχέση με

 $\triangleright$  **σχήμα** *Head*(*T*) = {*R. A*<sub>1</sub>, *R. A*<sub>2</sub>, *…, R. A*<sub>n</sub>, *S. B*<sub>1</sub>, *S. B*<sub>2</sub>, *…, S. B*<sub>k</sub>}

- το περιεχόμενο της *Τ* είναι όλες οι πιθανές «συσχετίσεις» πλειάδων της *R* και *S*
	- $\triangleright$  Aν r  $\in$  R και s  $\in$  S τότε η συνένωση («concatenation») r || s των r και s είναι μια πλειάδα της *Τ*
	- Για κάθε ζευγάρι πλειάδων r *R*, s *S* υπάρχει μια πλειάδα t στην *R S* έτσι ώστε

 $\triangleright$  t(*R*. *A*<sub>*i*</sub>) = r (*A*<sub>*i*</sub>) i = 1, 2,..., n και

 $\triangleright$  t(*S*. *B*<sub>*j*</sub>) = s (*B*<sub>*j*</sub>) j = 1, 2,...,k

#### **Καρτεσιανό Γινόμενο - Παράδειγμα**

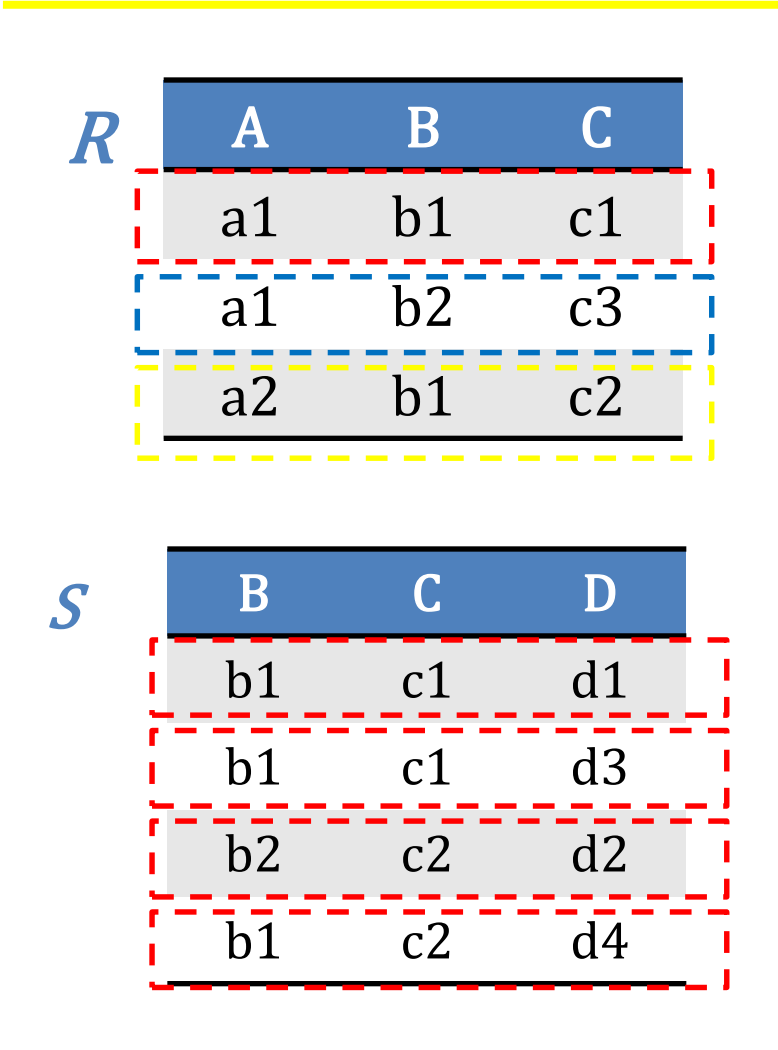

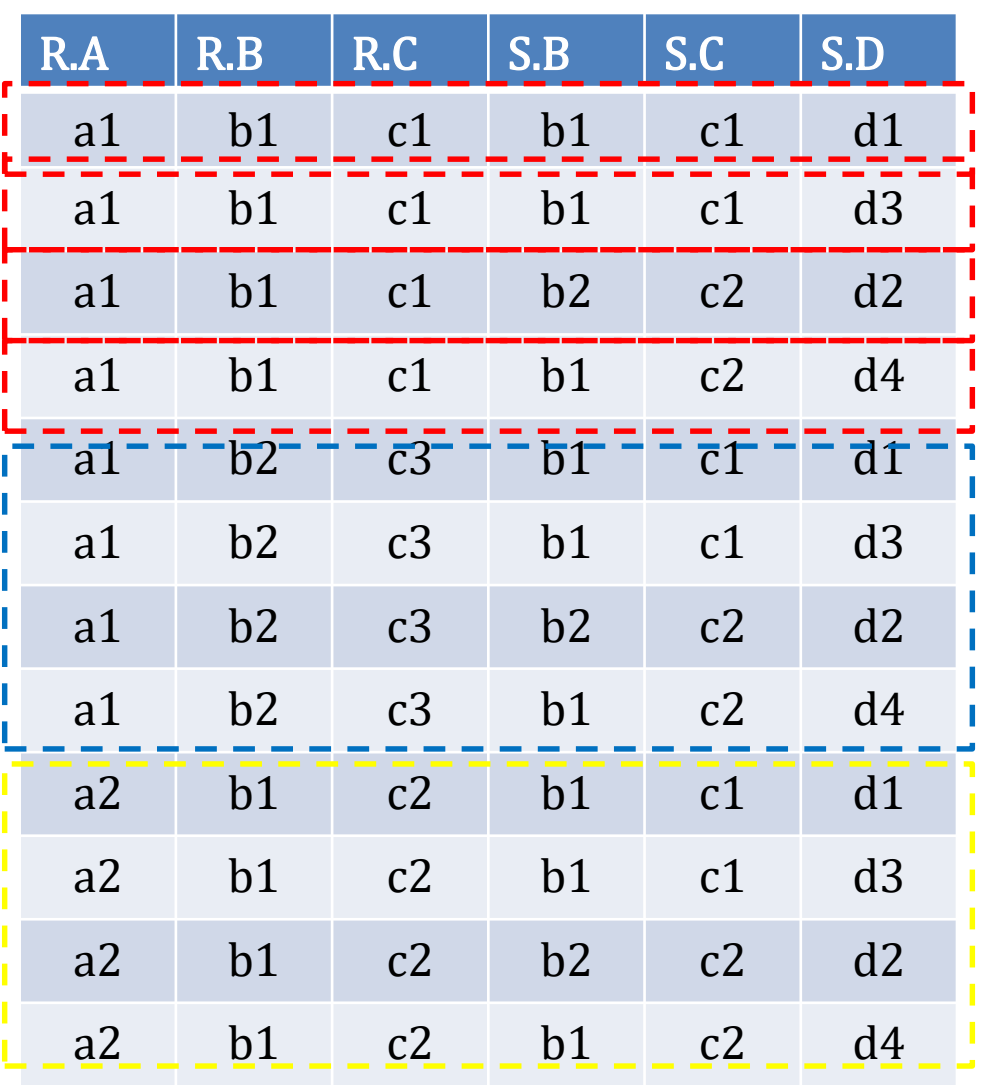

# **Προβολή**

- *Ορισμός (6):* Έστω σχέση *R* με *Head(R) = {A<sup>1</sup> , A<sup>2</sup> , … A<sup>n</sup> }*. Η προβολή *Ai1, Ai2, … Aik (R)* της σχέσης *R* στo υποσύνολο γνωρισμάτων *{Ai1, Ai2, … Aik}* της *R* είναι μία σχέση *T*
	- με σχήμα *{Ai1, Ai2, … Aik}*
	- Για κάθε πλειάδα r *R* υπάρχει μια μοναδική πλειάδα t *T* έτσι ώστε t(*Aij*) = *r(Aij*) για κάθε *Aij {Ai1, Ai2, … Aik}*

Διαφορετικές πλειάδες μιας σχέσης μπορεί να δώσουν ως αποτέλεσμα την ίδια πλειάδα όταν η προβολή γίνεται σε ένα υποσύνολο γνωρισμάτων της σχέσης. Στο τελικό αποτέλεσμα κρατάμε μόνο μία πλειάδα.

#### **Προβολή - Παράδειγμα**

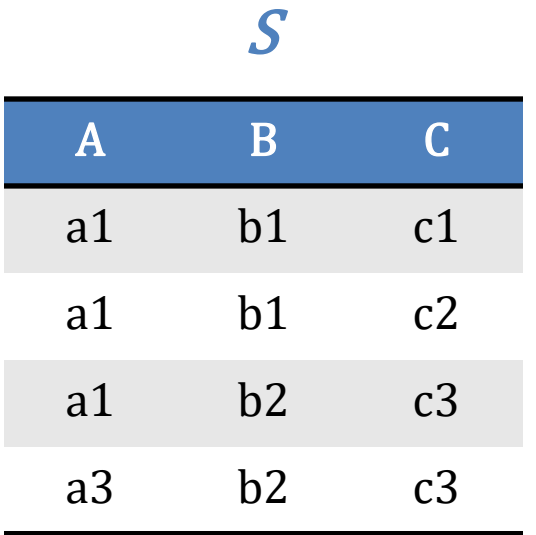

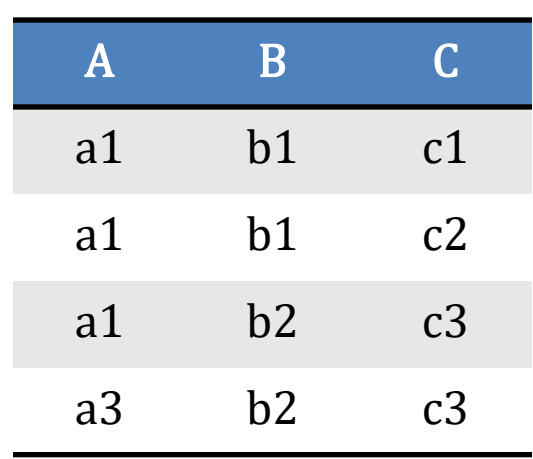

 $T_1 := \pi_{A,B,C} (S)$ 

$$
T_2 := \pi_{A,B} (T_1)
$$

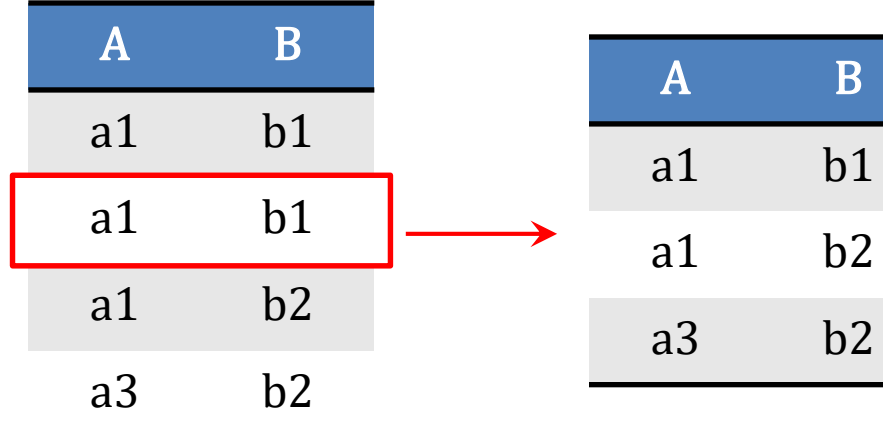

$$
T_3 := \pi_A (T_2)
$$
  
A  
a1  
a3

# **Επιλογή**

- *Ορισμός (7):* Έστω σχέση *R* με *Head(R) = {A<sup>1</sup> , A<sup>2</sup> , … A<sup>n</sup> }.* Η επιλογή *<sup>C</sup>(R)* είναι μια σχέση *T* που περιέχει εκείνες τις πλειάδες της *R* που ικανοποιούν την συνθήκη *C.* Η *C* είναι της μορφής
	- *Ai A<sup>j</sup>* ή *Ai c* όπου *Ai* , *A<sup>j</sup>* έχουν το ίδιο πεδίο τιμών, *c* είναι μια σταθερά, και  $\theta \in \{ =, <, >, \leq, \geq, \neq \}.$
	- Αν *C* , *C'* είναι συνθήκες ,τότε *C C' , C C' C* είναι συνθήκη.

$$
\triangleright \text{Av } T_1 = \sigma_{C1} \text{ (R), } T_2 = \sigma_{C2} \text{ (R)}
$$
  
\n
$$
\triangleright \sigma_{C1 \wedge C2} \text{ (R)} = T_1 \cap T_2
$$
  
\n
$$
\triangleright \sigma_{C1 \vee C2} \text{ (R)} = T_1 \cup T_2
$$
  
\n
$$
\triangleright \sigma_{\neg C1} \text{ (R)} = R - T_1
$$

*Πανεπιστήμιο Κρήτης – Τμήμα Επιστήμης Υπολογιστών*

#### **Επιλογή - Παράδειγμα**

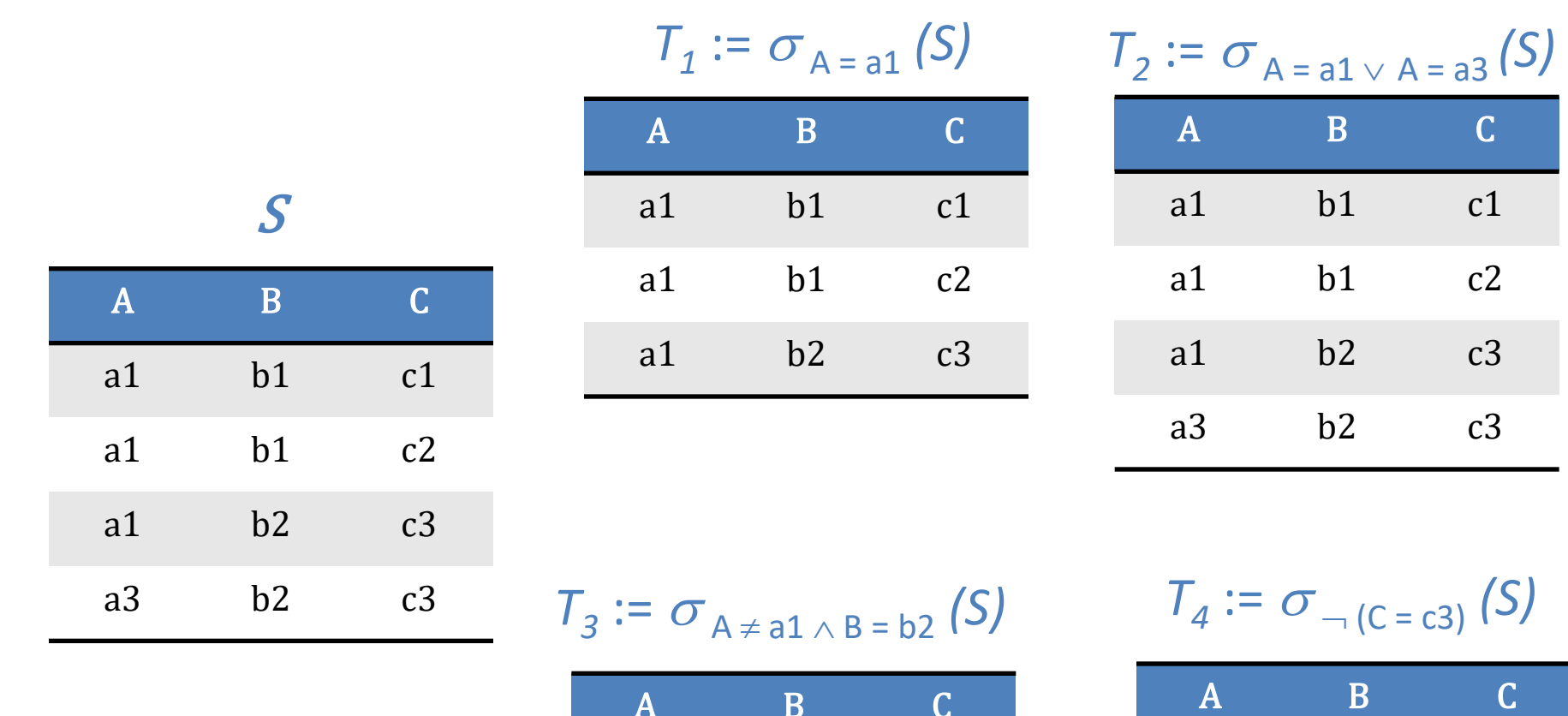

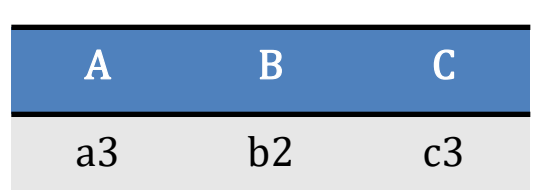

a1 b1 c1

a1 b1 c2

#### **Σχεσιακή Άλγεβρα - Παραδείγματα**

Βάση Δεδομένων: **Customers-Agents-Products**

**Customers(cid, cname,city,discount)**

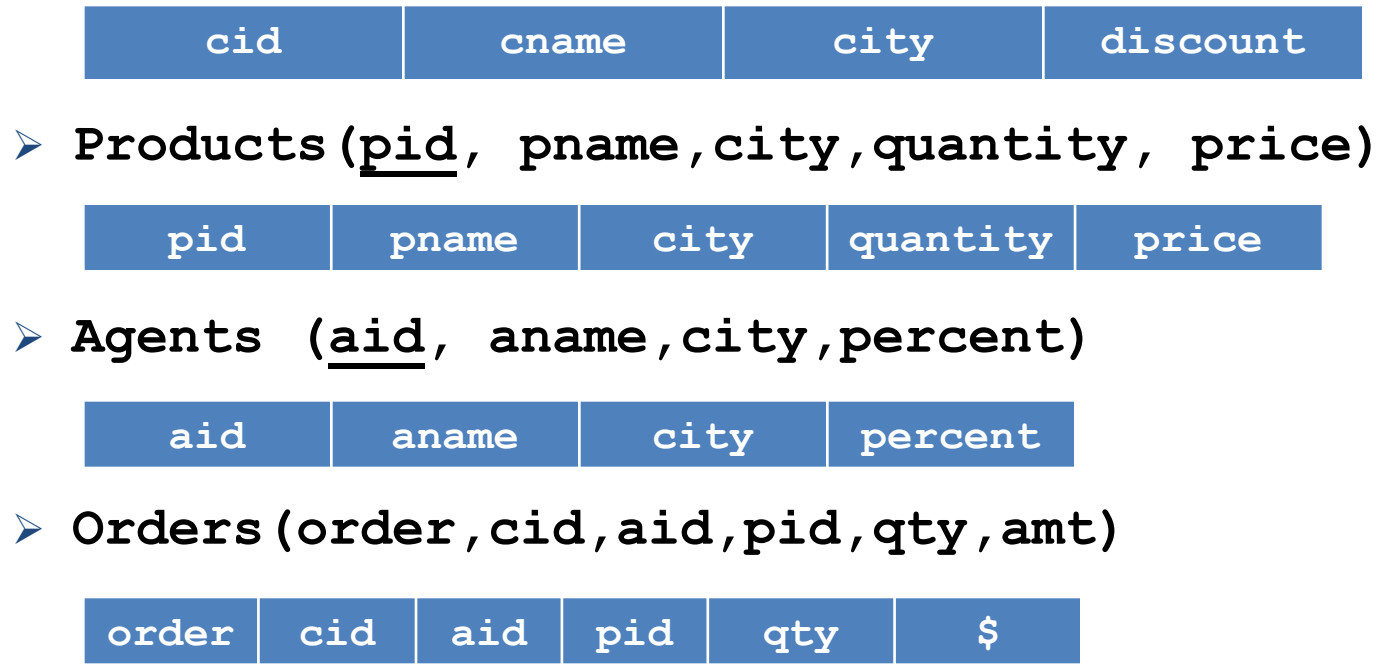

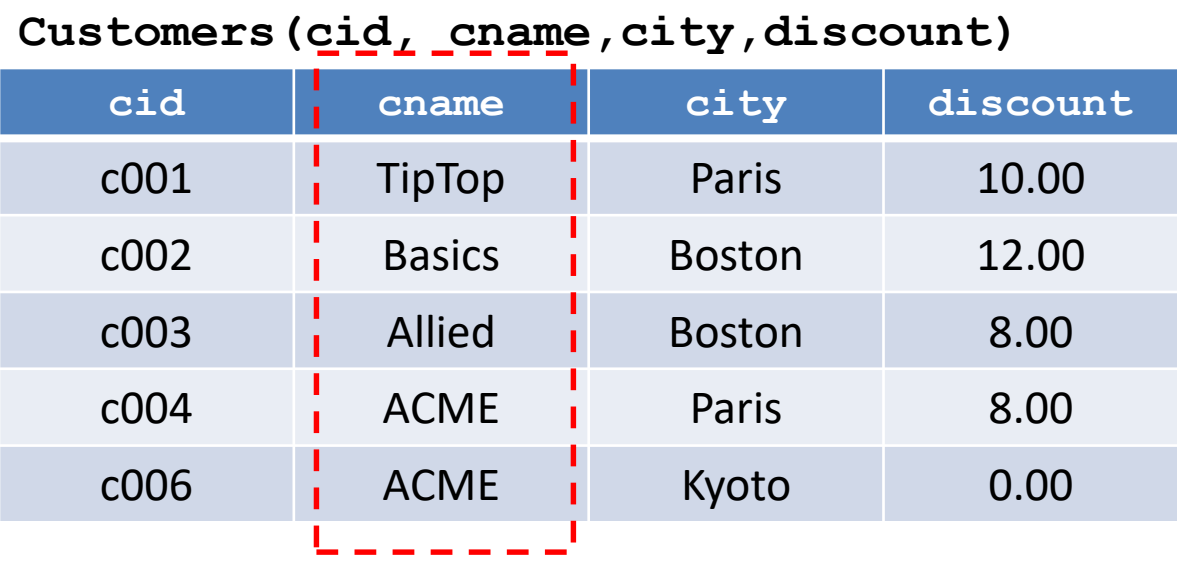

Q1 : «Επιστρέψτε το όνομα των πελατών»

Έκφραση σχεσιακής άλγεβρας:  $T1 := \pi_{\text{orange}}$  (Customers)

**T1**

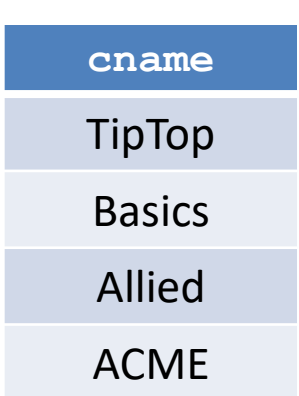

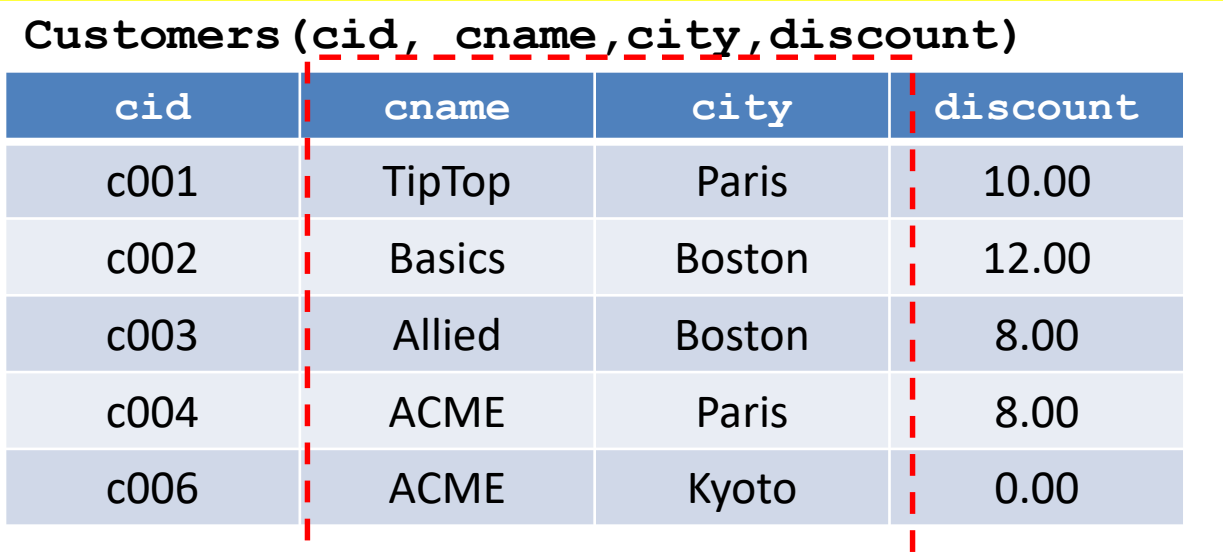

Q2 : «Επιστρέψτε το όνομα και την πόλη των πελατών »

Έκφραση σχεσιακής άλγεβρας:  $T2 := \pi$  <sub>cname, city</sub> (Customers)

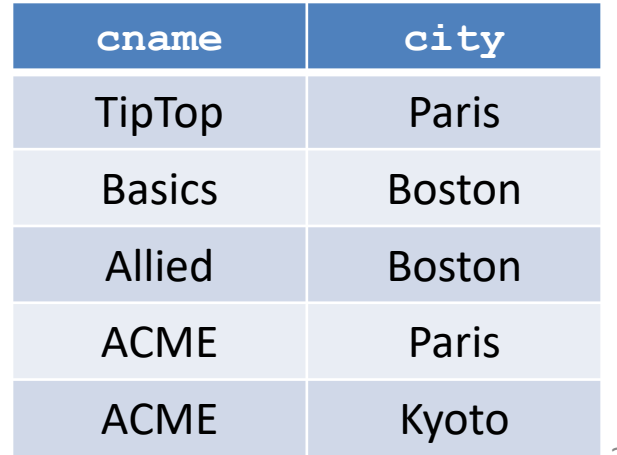

**T2**

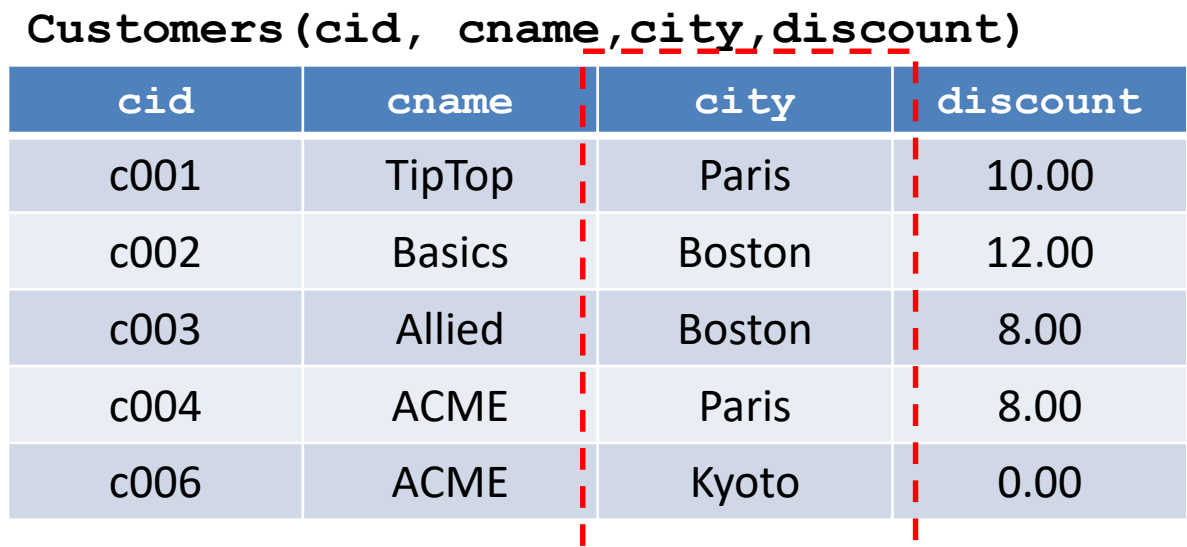

Q3 : «Επιστρέψτε όλους τους πελάτες που έχουν την έδρα τους στο Κυότο»

Έκφραση σχεσιακής άλγεβρας: **T3 := city = "Kyoto" (Customers)**

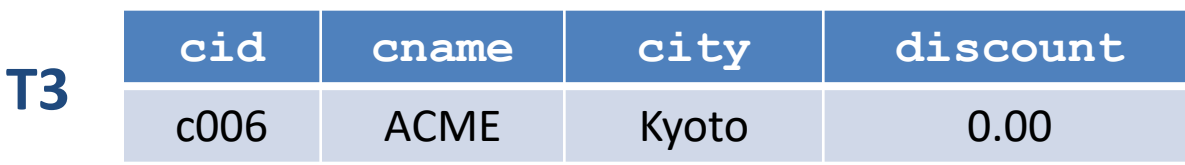

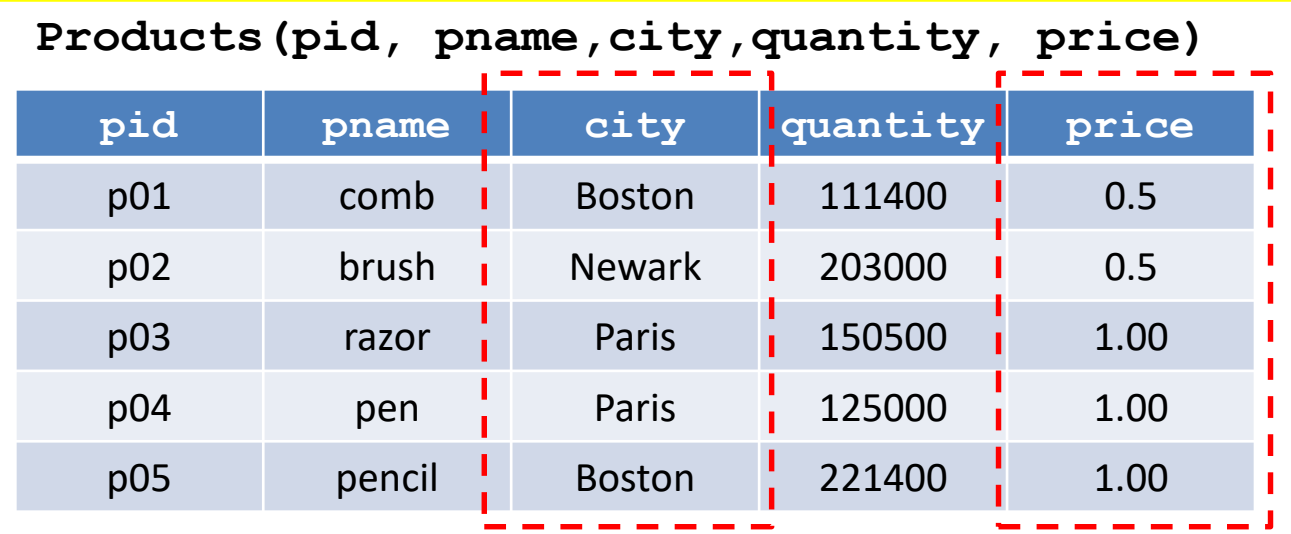

Q4 : «Βρείτε όλα τα προϊόντα που παράγονται στην πόλη Boston και έχουν τιμή υψηλότερη από ή ίση με 0.50»

#### **T4** :=  $\sigma$  city = "Boston"  $\land$  price  $\geq$  0.50 **(Products)**

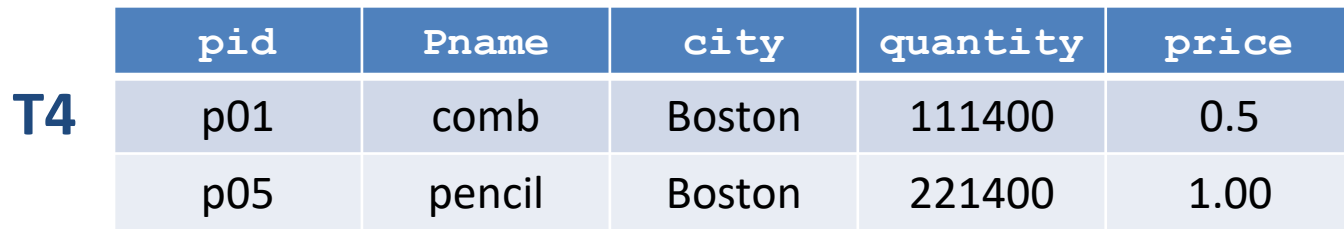

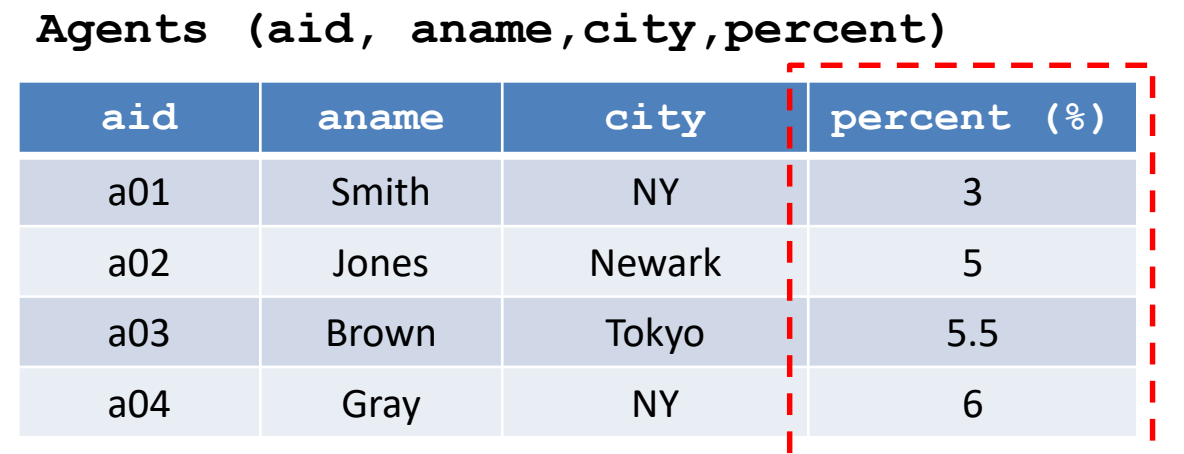

Q5 : «Βρείτε όλους τους προμηθευτές που έχουν προμήθεια μεγαλύτερη από 5.00 και έδρα στη Νέα Υόρκη»

 $\sigma$  city = "NY"  $\land$  percent  $\geq$  5.00 (Agents)

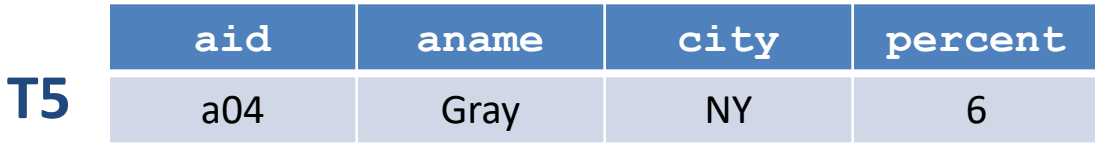

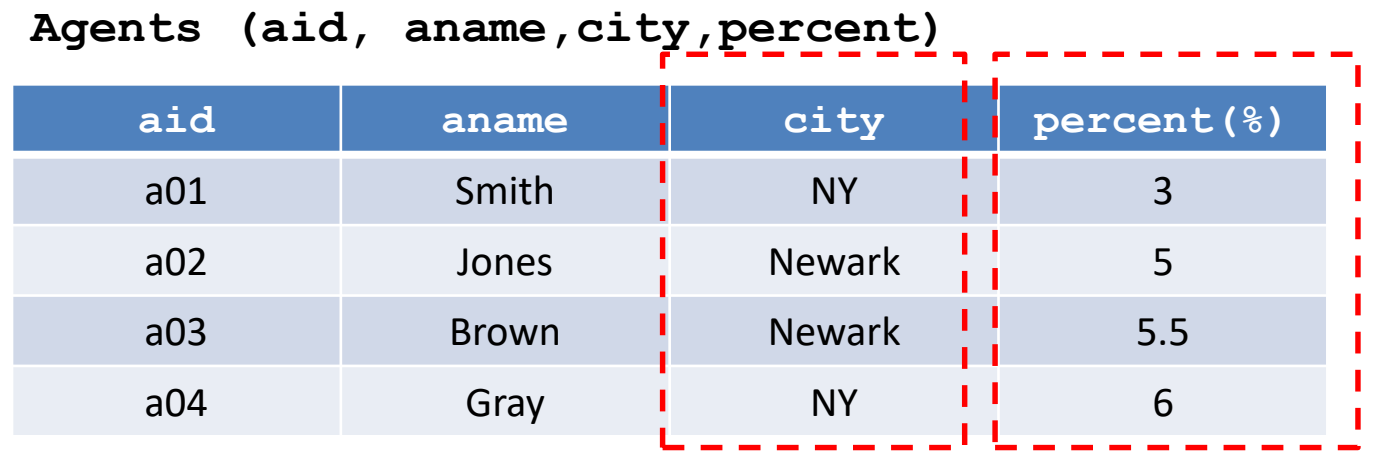

Q6 : «Βρείτε όλα τα ζευγάρια προμηθευτών που έχουν και οι δύο προμήθεια τουλάχιστον ίση με 5% και μικρότερη ή ίση με 6% και που και οι δυο μένουν στην ίδια πόλη»

$$
L_1 := \sigma_{\text{percent} \ge 5 \land \text{percent} \le 6} \text{ (agents)}
$$
\n
$$
L_2 := \sigma_{\text{percent} \ge 5 \land \text{percent} \le 6} \text{ (agents)}
$$

$$
T := \sigma_{L1.city = L2.city} (L_1 \times L_2)
$$

**Agents (aid, aname,city,percent)**

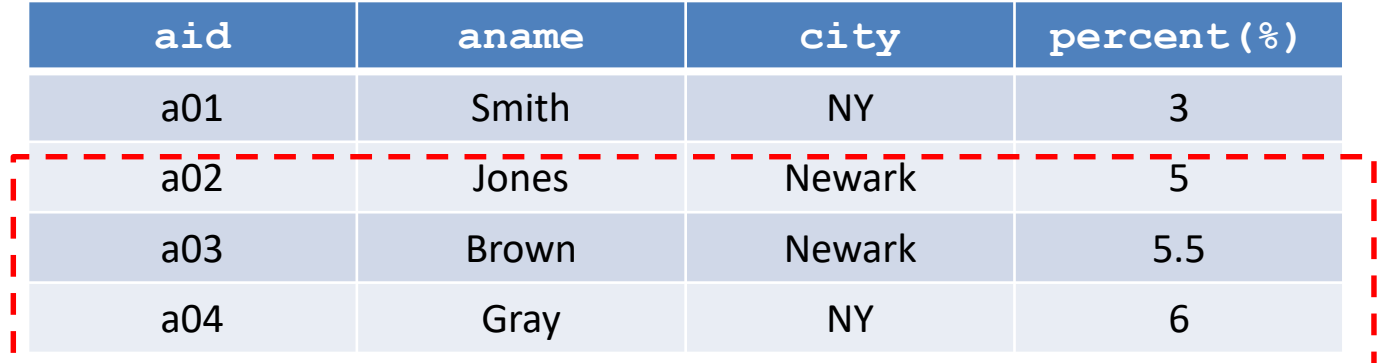

 $L_1 := \sigma$  percent  $\geq 5 \wedge$  percent  $\leq 6$  (Agents)  $L_2 := \sigma$  percent  $\geq 5 \wedge$  percent  $\leq 6$  (Agents)

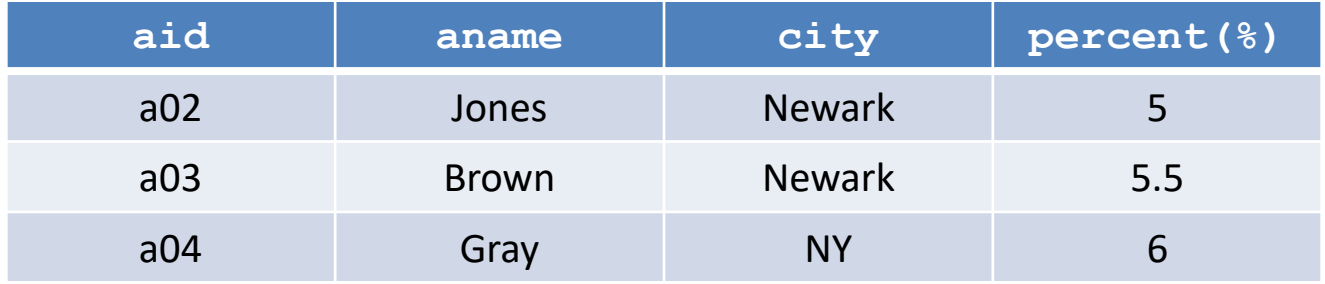

#### **L1 / L2**

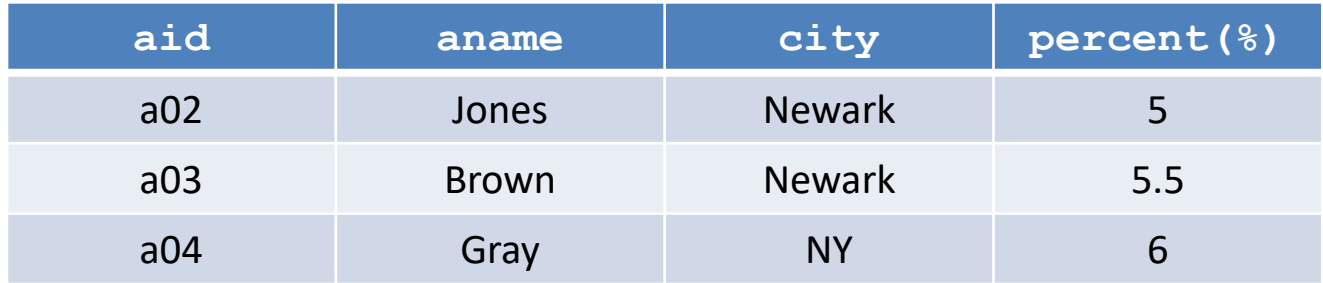

$$
\sigma_{L1.city = L2.city} (L_1 \times L_2)
$$

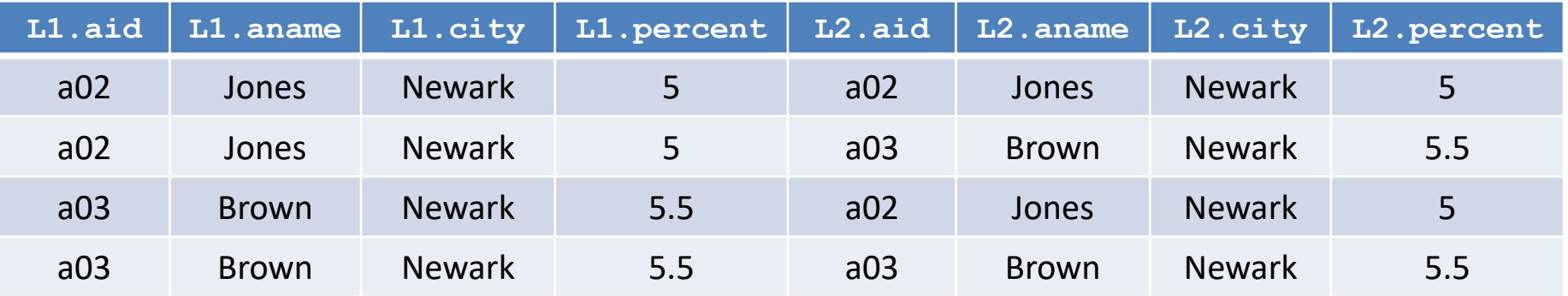

$$
\sigma_{L1.city = L2.city} (L_1 \times L_2)
$$

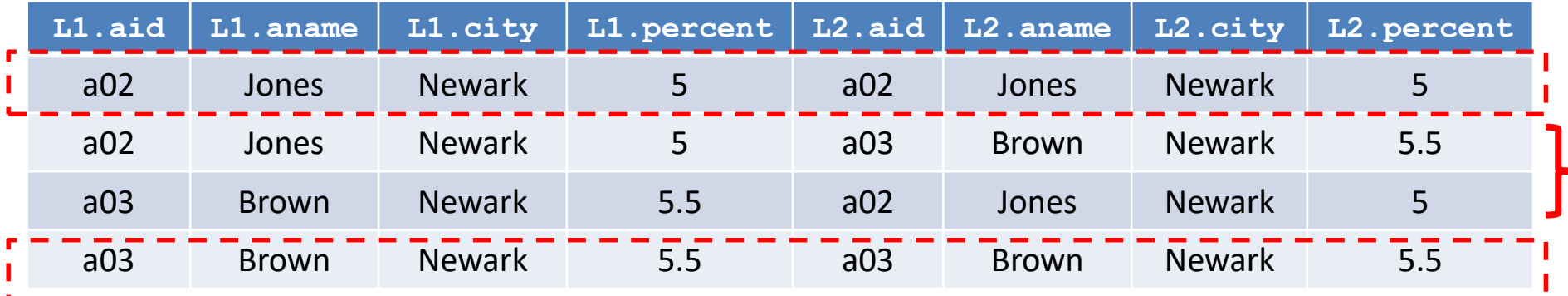

Η απάντηση στην επερώτηση περιέχει πολλές εμφανίσεις της ίδιας πληροφορίας

 Μπορούμε να ανακτήσουμε πληροφορία με μια έκφραση που ορίζει περιορισμούς στα αναγνωριστικά των πλειάδων

 $\sigma$  **L1.city = L2.city**  $\land$  **L1.aid**  $\lt$  **L2.aid**  $(L_1 \times L_2)$ 

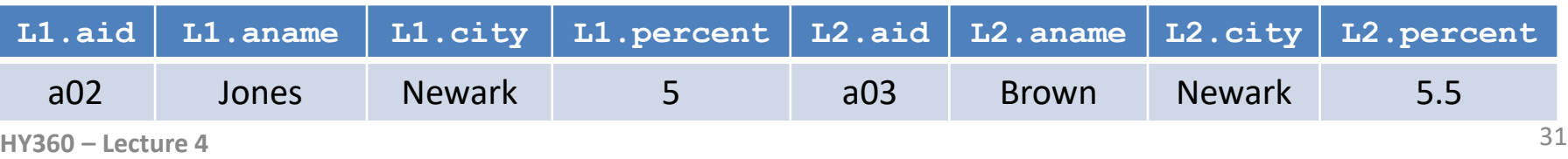

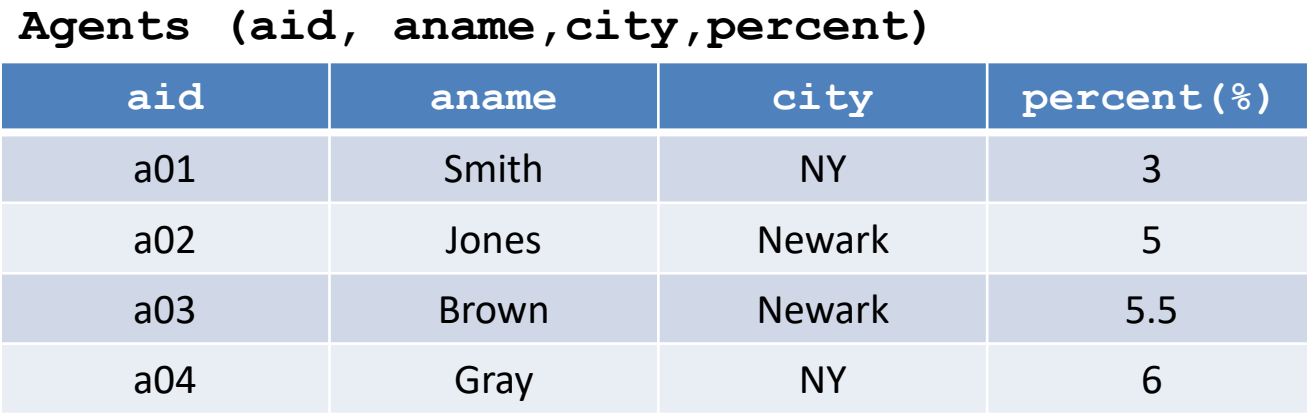

Q7 : «Βρείτε όλα τα ζευγάρια προμηθευτών που έχουν και οι δύο προμήθεια τουλάχιστον ίση με 5% και μικρότερη ή ίση με 6% και που και οι δυο μένουν στο Newark»

 $L_1 := \sigma$  percent  $\geq 5 \wedge$  percent  $\leq 6$  (S)  $L_2 := \sigma$  percent  $\geq 5 \wedge$  percent  $\leq 6$  $(S)$   $T:=\sigma_{\text{L1.city}} = \text{L2.city} \wedge \text{L1.city} = \text{Newark}(\text{L}_1\times \text{L}_2)$ 

> Q6 και Q7 είναι ισοδύναμες επερωτήσεις, αλλά στην Q7 ρόλο παίζει το περιεχόμενο της σχέσης

**HY360 – Lecture 4** 32

## **Σύζευξη**

- *Ορισμός (8):* Έστω σχέσεις *R, S* με *Head(R) = {A<sup>1</sup> , A<sup>2</sup> , … A<sup>n</sup> , B*<sub>1</sub>, *B*<sub>2</sub>, ... *B*<sub>*k*</sub>} και *Head(S)* = {*B*<sub>1</sub>, *B*<sub>2</sub>, ... *B*<sub>*k*</sub>, *C*<sub>1</sub>, *C*<sub>2</sub>, ... *C*<sub>*m*</sub> } με n,k,m 0. Η σύζευξη *R S (R* JOIN *S)* είναι μια σχέση *T*
	- με σχήμα *A<sup>1</sup> , … A<sup>n</sup> , B<sup>1</sup> ,… B<sup>k</sup> , C<sup>1</sup> , … C<sup>m</sup>*
	- $\triangleright$  μια πλειάδα t  $\in$  T αν και μόνο αν υπάρχουν πλειάδες r  $\in$ *R,* s *S* τέτοιες ώστε

$$
\geq t (A_i) = r (A_i), i=1,2,...n
$$
  
\n
$$
\geq t (B_j) = s(B_j) = r(B_j), j = 1, 2,... k
$$
  
\n
$$
\geq t (C_j) = s(C_j), l=1,2...m
$$

Η σειρά με την οποία εμφανίζονται τα κοινά γνωρίσματα δεν παίζει ρόλο

#### Σύζευξη: *R* ⊠*S*

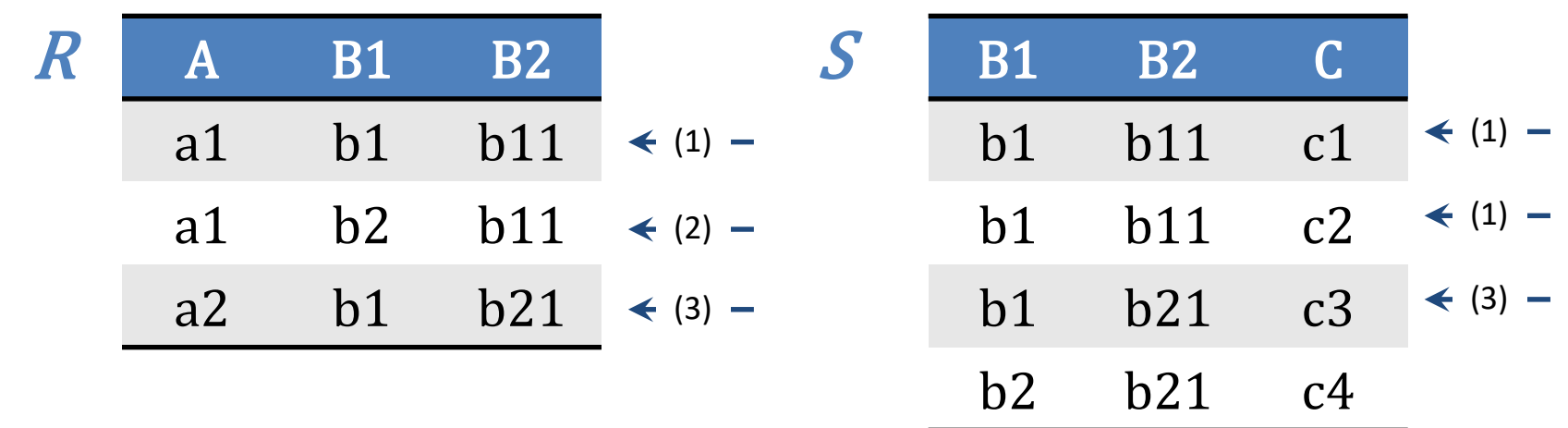

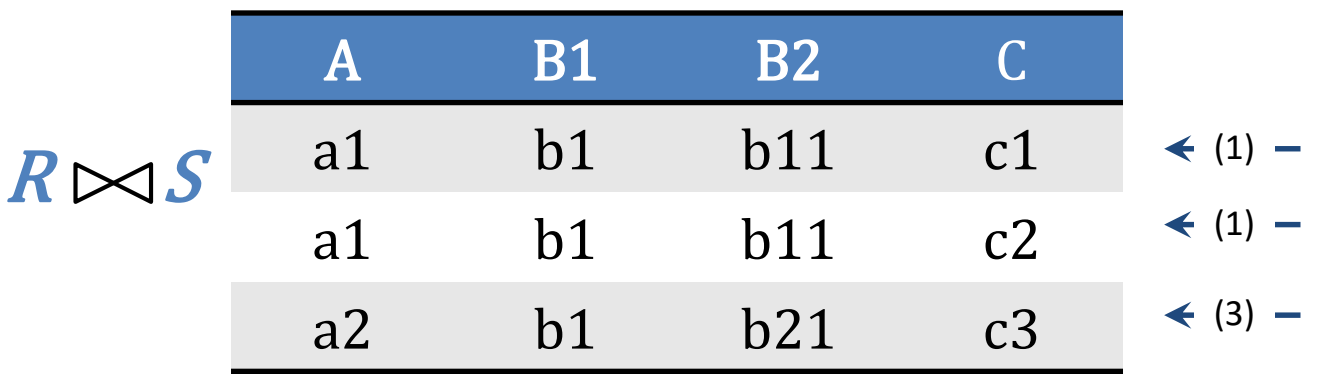

## **Σχεσιακοί Τελεστές**

- Ειδικές περιπτώσεις
	- 1. Σύνολο κοινών γνωρισμάτων { $B_1, B_2, ... B_k$ } είναι το κενό σύνολο: Η σύζευξη είναι το καρτεσιανό γινόμενο των δύο σχέσεων *R S = R S*
	- 2. Αν οι δύο σχέσεις είναι συμβατές (έχουν το ίδιο σχήμα), η σύζευξη είναι ισοδύναμη με την τομή των δυο σχέσεων: *R S = R S*

#### **Ιδιότητες τελεστών**

 Για τους τελεστές της σύζευξης και του καρτεσιανού γινομένου ισχύει η προσεταιριστική ιδιότητα

 $\triangleright$  (R  $\times$  S)  $\times$  T = R  $\times$  (S  $\times$  T)

 $\triangleright$  (R JOIN S) JOIN T = R JOIN (S JOIN T)

 Για τους τελεστές της σύζευξης και του καρτεσιανού γινομένου ισχύει η αντιμεταθετική ιδιότητα

 $\triangleright$  R  $\times$  S = S  $\times$  R

 $\triangleright$  R JOIN S = S JOIN R

### **Προτεραιότητα Τελεστών**

- Καθορίζει ποιοί τελεστές θα υπολογιστούν πρώτοι σε μία έκφραση σχεσιακής άλγεβρας η οποία δεν περιλαμβάνει παρενθέσεις
- Οι παρενθέσεις ακυρώνουν την προτεραιότητα των τελεστών
	- Οι εκφράσεις μέσα στις παρενθέσεις υπολογίζονται πρώτες

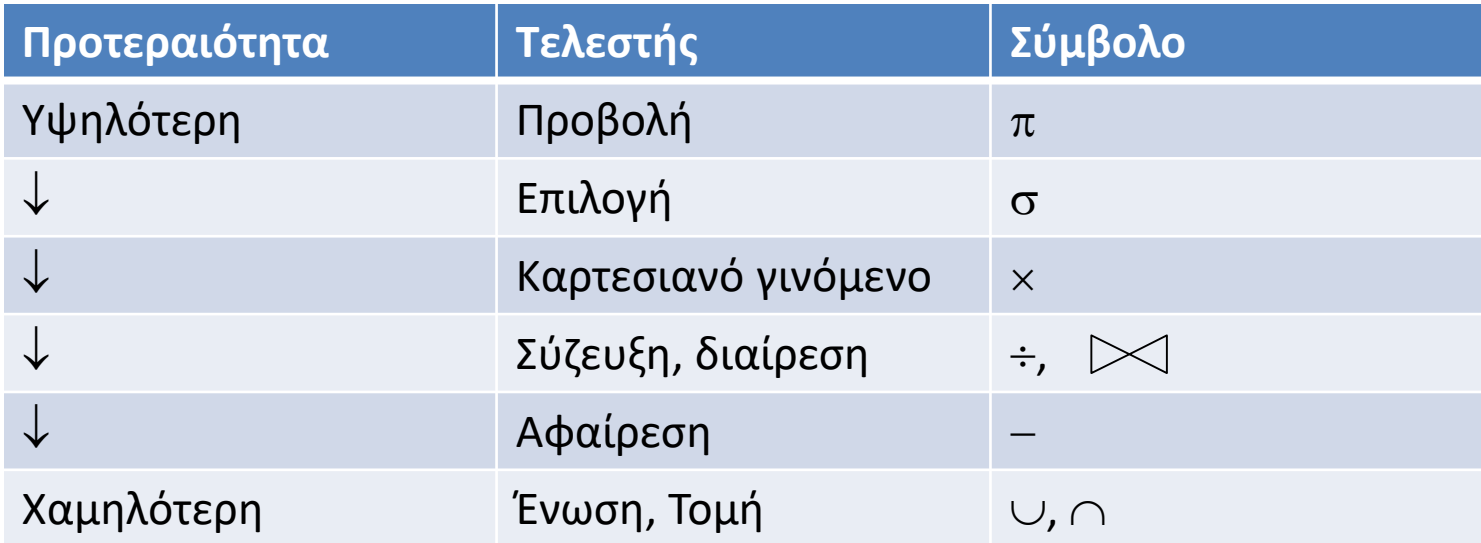

## **Σχεσιακή Άλγεβρα**

- $\checkmark$  Βασικές πράξεις άλγεβρας:  $\cup$ ,  $\to$ ,  $\times$ ,  $\sigma$ ,  $\pi$ , := ανήκουν στο ελάχιστο σύνολο τελεστών
- Οι υπόλοιπες πράξεις εκφράζονται μέσω των πράξεων αυτών

 *Θεώρημα 1:* Έστω οι συμβατές σχέσεις *R, S.* Τότε  $R \cap S = R - (R - S)$ 

*√ Απόδειξη:* Έστω *t* μια πλειάδα της R ∩ S. Τότε η *t* ανήκει και στην R και στην S και δεν ανήκει στην  $R - S$  με βάση τον ορισμό της αφαίρεσης. Αν η *t* ανήκει στην R – (R – S), τότε η *t* ανήκει στην R και όχι στην R S. Άρα η *t* πρέπει να ανήκει στην S. Άρα η t είναι πλειάδα της  $R \cap S$ .

## **Σχεσιακή Άλγεβρα**

- *√ Θεώρημα 2:* Έστω σχέσεις R, S με Head(R) = {A<sub>1</sub>, A<sub>2</sub>, ... A<sub>n</sub>, B<sub>1</sub>, B<sub>2</sub>, ... Β<sub>k</sub>} και Head(S) = {B<sub>1</sub>, B<sub>2</sub>, ... Β<sub>k</sub>, C<sub>1</sub>, C<sub>2</sub>, ... C<sub>m</sub> } με n,k,m ≥ 0. Η σύζευξη R  $\bowtie$ S (R JOIN S) μπορεί να εκφραστεί με τις πράξεις ×,  $\sigma$ ,  $\pi$ .
- *√ Απόδειξη:* Έστω Τ:= σ<sub>R.B1=S.B1 ∧ R.B2=S.B2 ... ∧ R.Bk=S.Bk (R × S). Τα</sub> διπλότυπα γνωρίσματα της Τ αφαιρούνται με την προβολή των τιμών των κοινών γνωρισμάτων από την σχέση R.

$$
T1 := \pi_{\underline{R.A1, ..., R.An, R.B1, ..., R.Bk, S.C1 ... S.Cm}} (T).
$$

- Ορίζουμε τη σχέση Τ2
	- $\checkmark$  με σχήμα Head(T2) = {A<sub>1</sub>, A<sub>2</sub>, ... A<sub>n</sub>, B<sub>1</sub>, B<sub>2</sub>, ... B<sub>k,</sub>, C<sub>1</sub>, C<sub>2</sub>, ... C<sub>m</sub> }
	- Περιεχόμενο : πλειάδες της σχέσης Τ1
- $\triangleright$  T2 = R $\triangleright$  S (R JOIN S)

## **Παράδειγμα (8)**

**Customers(cid, cname,city,discount) Orders(order,cid,aid,pid,qty,amt)**

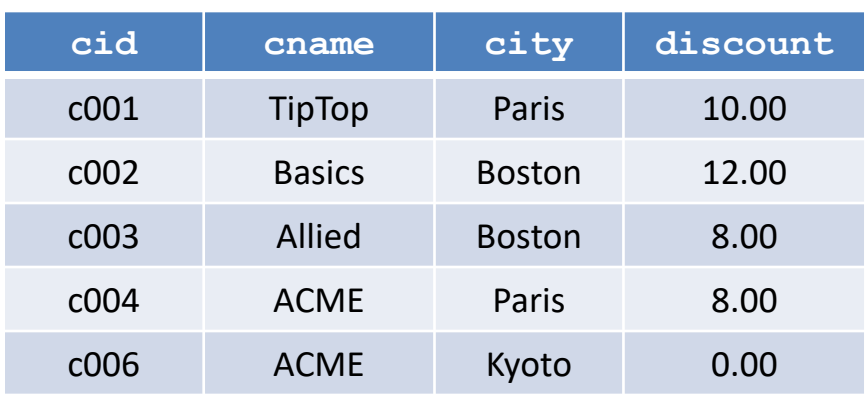

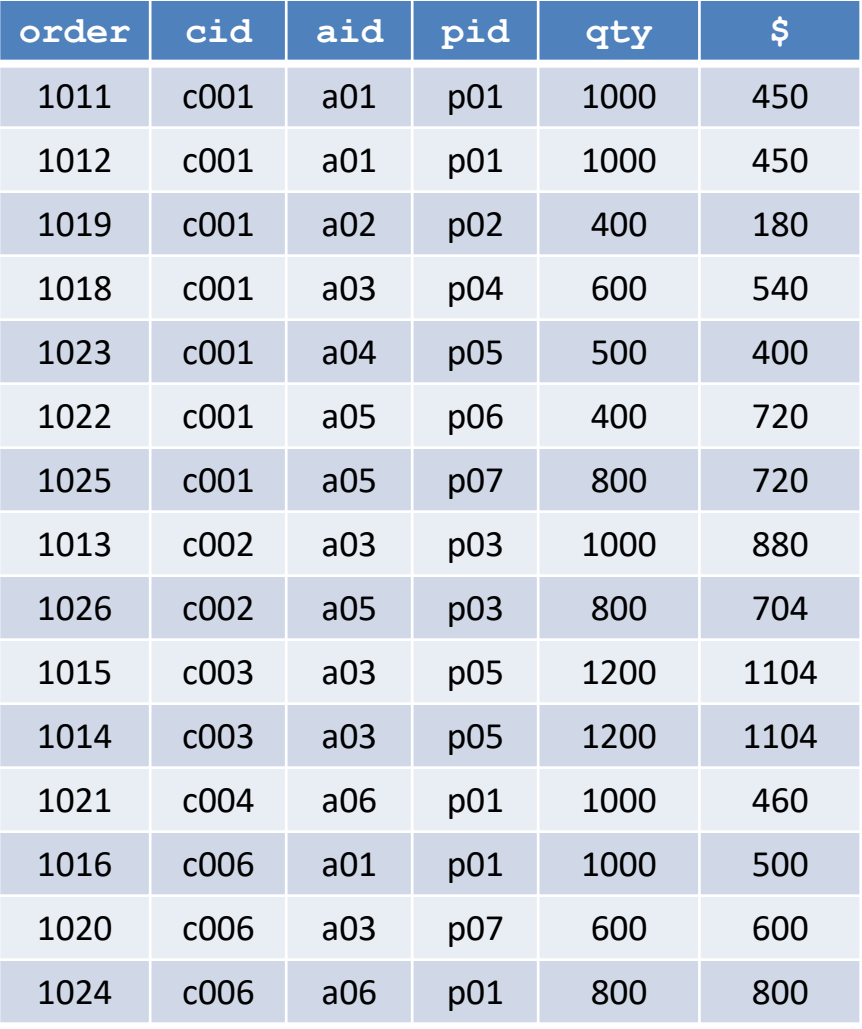

## **Παράδειγμα (8)**

**Orders(order,cid,aid,pid,qty,amt)** Θέλουμε να βρούμε το όνομα του πελάτη που έχει δώσει παραγγελίες για το προϊόν με αναγνωριστικό p01.

**Customers(cid, cname,city,discount)**

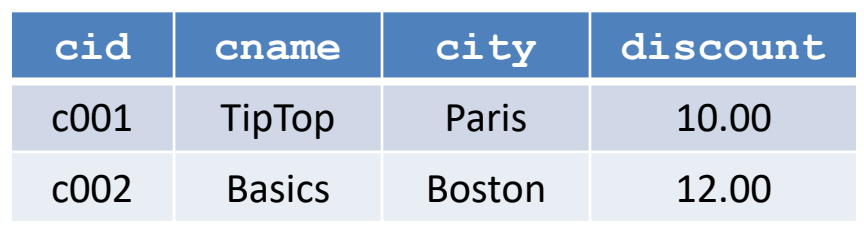

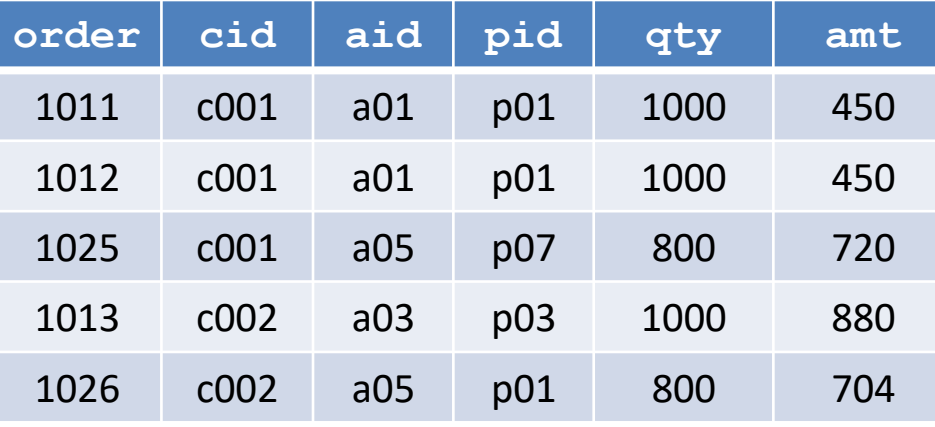

#### **Customers(cid, cname,city,discount) Orders(order,cid,aid,pid,qty,amt)**

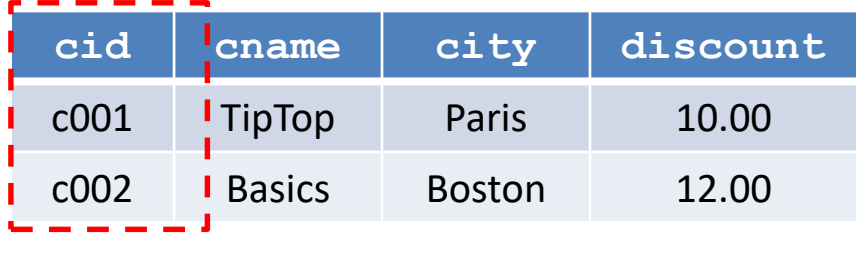

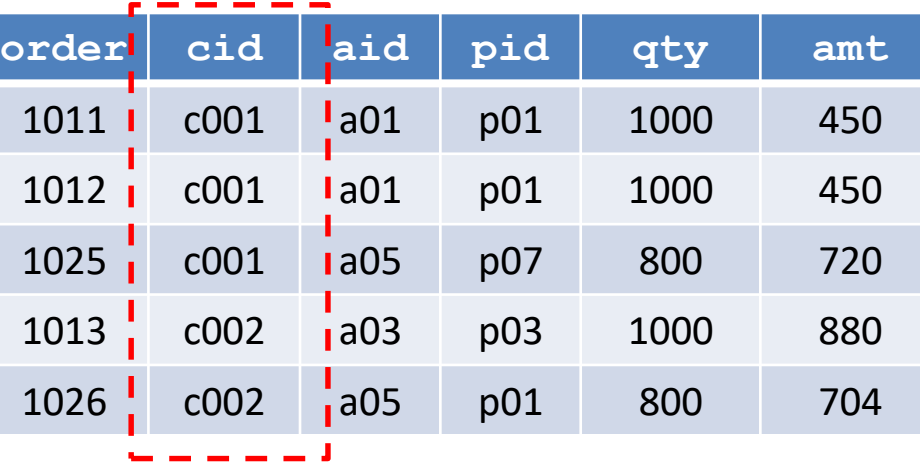

#### **T<sup>1</sup> :=Customers Orders**

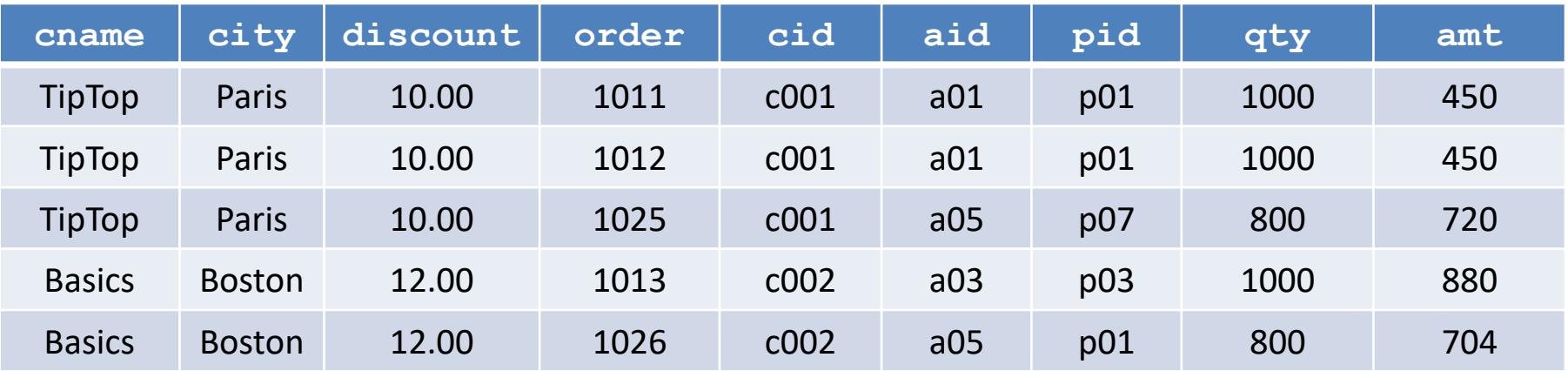

#### **Παράδειγμα (8)**

 $- - - - -$ 

т.

#### **T<sup>1</sup> :=Customers Orders**

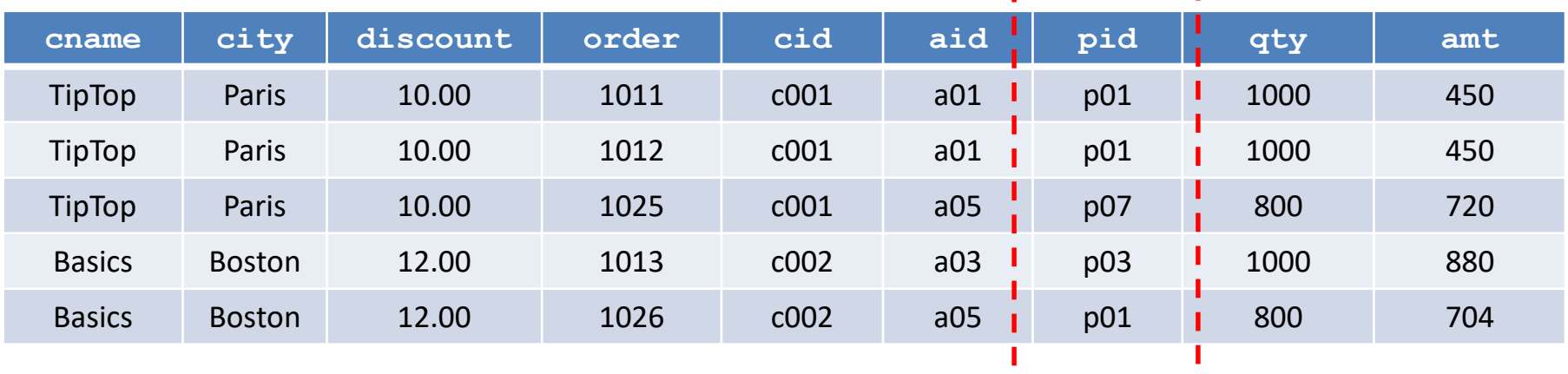

$$
\mathbf{T}_2 \; := \; \sigma \;_{\text{pid}=p01} \left( \mathbf{T}_1 \right)
$$

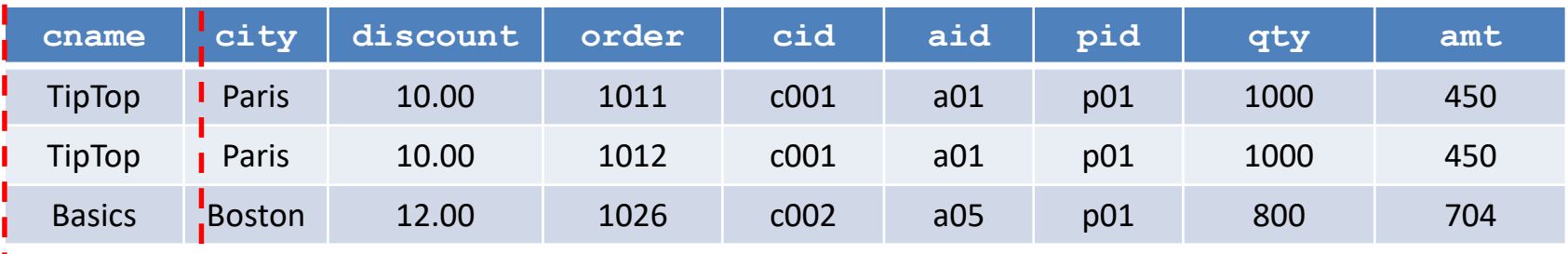

$$
\mathbf{T3} := \pi_{\text{orange}} (\mathbf{T}_2)
$$

#### **cname**

TipTop

#### Basics

#### **Παράδειγμα (9)**

- **(P) Products(pid, pname,city,quantity, price)**
- **(C) Customers(cid, cname,city,discount)**
- **(O) Orders(orderid,cid,aid,pid,qty, amt)**
- **(A) Agents (aid, aname,city,percent)**
- «Βρείτε τον κωδικό των πελατών που παραγγέλνουν τουλάχιστον ένα προϊόν με τιμή μεγαλύτερη από 1.50\$ »
	- $\checkmark$  Προϊόντα με τιμή <u>μεγαλύτερη </u>από 1.50\$: Τ1 :=  $\sigma$  <sub>price>1.50</sub> (P)
	- $\checkmark$  Κωδικός προϊόντος: Τ2 :=  $\pi_{\text{pid}}$  (T1)
	- Συσχέτιση παραγγελιών με προϊόντα T3:= **O** JOIN T2
	- $\checkmark$  Κωδικός πελάτη: T4:=  $\pi_{\text{cid}}$  (T3)

## **Παράδειγμα (10)**

- **(P) Products(pid, pname,city,quantity, price)**
- **(C) Customers(cid, cname,city,discount)**
- **(O) Orders(orderid,cid,aid,pid,qty,amt)**
- **(A) Agents (aid, aname,city,percent)**
- «Βρείτε τα ονόματα των πελατών που παραγγέλνουν τουλάχιστον ένα προϊόν με τιμή ίση με 1.50\$»
	- $\checkmark$  Προϊόντα με τιμή 1.50\$: T1 :=  $\sigma$  <sub>price=1.50</sub> (P)
	- $\checkmark$  Κωδικός προϊόντος: Τ2 :=  $\pi_{\text{pid}}$  (T1)
	- Συσχέτιση παραγγελιών με προϊόντα T3 := **O** JOIN T2
	- Συσχέτιση πελατών με παραγγελίες T4 := **C** JOIN T3
	- $\checkmark$  Όνομα πελάτη: Τ5: = π <sub>cname</sub>(Τ4)

 $\pi$ <sub>cname</sub> (**C** JOIN (**O** JOIN  $(\pi_{pid}(\sigma_{price=1.50}(P)))$ )

## **Παράδειγμα (11)**

- **(P) Products(pid, pname,city,quantity, price)**
- **(C) Customers(cid, cname,city,discount)**
- **(O) Orders(orderid,cid,aid,pid,qty,amt)**
- **(A) Agents (aid, aname,city,percent)**
- «Βρείτε τους κωδικούς των πελατών που κάνουν παραγγελία μέσω τουλάχιστον ενός πράκτορα που κάνει παραγγελίες για το προϊόν με κωδικό p03.»
	- $\checkmark$  Παραγγελίες για το προϊόν με κωδικό p03: Τ1 := σ <sub>pid=p03</sub> (O)
	- $\checkmark$  Κωδικός πρακτόρων για τις παραγγελίες Τ2 :=  $\pi_{\text{aid}}$  (T1)
	- Συσχέτιση παραγγελιών με τους πράκτορες T3:= **O** JOIN T2
	- $\checkmark$  Κωδικός πελατών: π<sub>cid</sub> (T3)

 $\pi_{\text{cid}}$  (**O** JOIN ( $\pi_{\text{aid}}$  ( $\sigma_{\text{pid}=p03}$  (**O**))))

### **Παράδειγμα (12)**

- **(P) Products(pid, pname,city,quantity, price)**
- **(C) Customers(cid, cname,city,discount)**
- **(O) Orders(orderid,cid,aid,pid,qty,amt)**
- **(A) Agents (aid, aname,city,percent)**
- «Βρείτε τους πελάτες που έχουν την ίδια έκπτωση με οποιονδήποτε πελάτη στο Παρισι (Paris) ή στη Βοστώνη (Boston)»
	- $\checkmark$  Πελάτες με έδρα Παρισι ή Βοστώνη Τ1:=<sub>σ<sub>city="Paris"</sup> city="Boston" **(C)**</sub></sub>
	- $\checkmark$  Έκπτωση των παραπάνω πελατών Τ2 := π discount (T1)
	- Συσχέτιση πελατών με τους προηγούμενους T3 := C JOIN T2
	- $\checkmark$  Ανάκτηση κωδικού πελάτη T4 := π<sub>cid</sub> (T3)

 $\pi$ <sub>cid</sub> (C JOIN ( $\pi$ <sub>discount</sub> ( $\sigma$ <sub>city="Paris"  $\vee$  city="Boston"</sub> (C))))

## **Παράδειγμα (13)**

- **(P) Products(pid, pname,city,quantity, price)**
- **(C) Customers(cid, cname,city,discount)**
- **(O) Orders(orderid,cid,aid,pid,qty,\$)**
- **(A) Agents (aid, aname,city,percent)**
- «Βρείτε τα προϊόντα που παραγγέλνονται από πράκτορες που κάνουν παραγγελίες για πελάτες οι οποίοι παραγγέλνουν τουλάχιστον ένα προϊόν από πράκτορα που έχει κάνει παραγγελία για τον πελάτη c001»
	- $\checkmark$  Πράκτορας για τον πελάτη c001 T1 := π<sub>aid</sub> (σ<sub>cid="c001</sub> (O))
	- Παραγγελίες από τον ίδιο πράκτορα T2 := **O** JOIN T1
	- $\checkmark$  Πελάτες των παραπάνω παραγγελιών T3 := π <sub>cid</sub> (T2)
	- Πράκτορες που παραγγέλνουν για τους παραπάνω πελάτες

 $\triangleright$  T4 :=  $\pi$  aid (O JOIN T3)

Προϊόντα που παραγγέλνουν οι παραπάνω πράκτορες

 $\triangleright$  T5 :=  $\pi$  <sub>pid</sub> (O JOIN T4 )

 $\pi_{\text{pid}}$  (O JOIN  $\pi_{\text{aid}}$  (O JOIN ( $\pi_{\text{cid}}$  (O JOIN  $\pi_{\text{aid}}$  ( $\sigma_{\text{cid}}$ ="c001 (O))))))

#### **Άλλα είδη σύζευξης: Εξωτερική Σύζευξη**

- > Εξωτερική Σύζευξη (Outer Join  $\bowtie_{O}$  OuterJoin)
	- Συνδυάζει τις πλειάδες που ταιριάζουν στα κοινά τους γνωρίσματα όσο και εκείνες που δεν ταιριάζουν
- *Ορισμός (9):* Έστω σχέσεις *R, S* με *Head(R) = {A<sup>1</sup> , A<sup>2</sup> , … A<sup>n</sup> , B<sup>1</sup> , B<sup>2</sup> , … B<sup>k</sup> }*  $k$  *Kαι Head(S)* = {*B*<sub>1</sub>, *B*<sub>2</sub>, ... *B*<sub>k</sub>, *C*<sub>1</sub>, *C*<sub>2</sub>, ... *C*<sub>m</sub> } με n,k,m  $\geq$  0. Η εξωτερική σύζευξη *R S (R* OuterJoin *S)* είναι μια σχέση *T* O
	- $\rho$  με σχήμα  $\{A_1, A_2, ..., A_n, B_1, B_2, ..., B_k, C_1, C_2, ..., C_m\}$
	- οι πλειάδες της *T* είναι
		- πλειάδες t *R* JOIN *S*
		- πλειάδα t για την οποία υπάρχει u *R* και δεν υπάρχει v *S* που να μπορεί να συζευχθεί με την u

 $\triangleright$  t(X) = u(X) για X = { $A_1$ ,  $A_2$ , ...  $A_{n_i}$ ,  $B_1$ ,  $B_2$ , ...  $B_k$ }

 $>$  t(Y) = null για Y = { $C_1$ ,  $C_2$ , ...  $C_m$  }

 πλειάδα t για την οποία υπάρχει v *S* και δεν υπάρχει u *R* που να μπορεί να συζευχθεί με την v

$$
\triangleright t(X) = v(X) \, \text{ and } \, X = \{B_1, B_2, \dots, B_k, C_1, C_2, \dots, C_m\}
$$
\n
$$
\triangleright t(Y) = \text{null } \text{val } Y = \{A_1, A_2, \dots, A_n\}
$$

#### **Εξωτερική Σύζευξη Παράδειγμα (14)**

 «Βρείτε το όνομα, αναγνωριστικό και το συνολικό ποσό πωλήσεων για όλους τους προμηθευτές ανεξάρτητα αν έχουν κάνει πωλήσεις»

**Agents (aid, aname,city,percent) Sales (aid, total)**

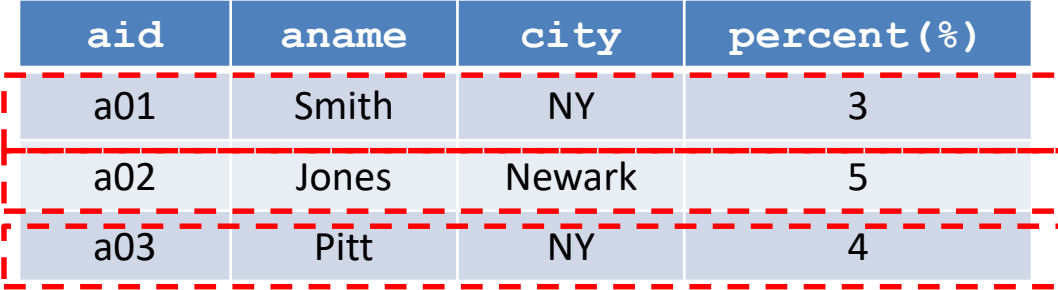

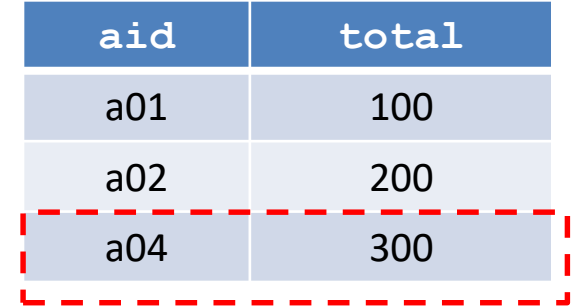

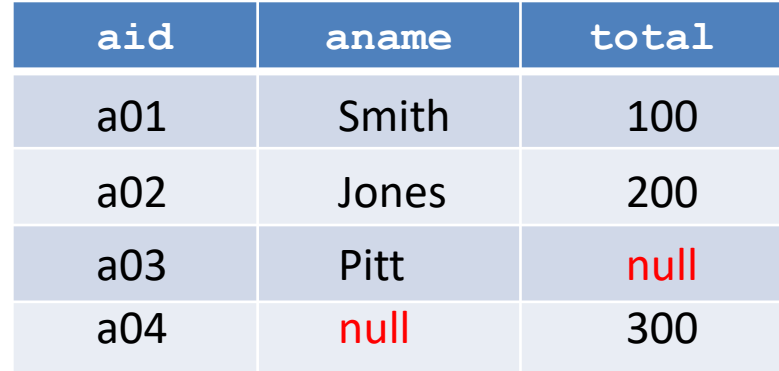

 $\checkmark$  Έκφραση Σχεσιακής Άλγεβρας: π<sub>aname.aid.total</sub> (**A** OuterJoin S)

*Πανεπιστήμιο Κρήτης – Τμήμα Επιστήμης Υπολογιστών*

#### **Εξωτερική Σύζευξη Παράδειγμα (14)**

 «Βρείτε το όνομα, αναγνωριστικό και συνολικό ποσό πωλήσεων για όλους τους προμηθευτές (ανεξάρτητα αν έχουν κάνει πωλήσεις)»

**Agents (aid, aname,city,percent) Sales (aid, total)**

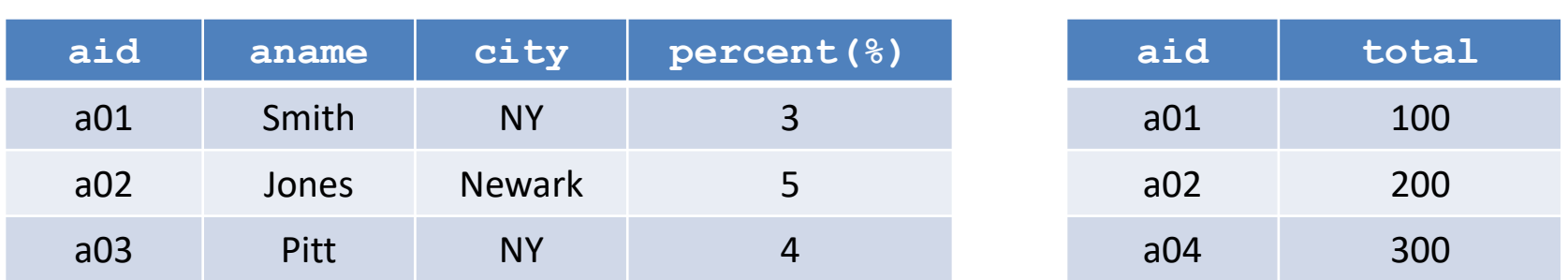

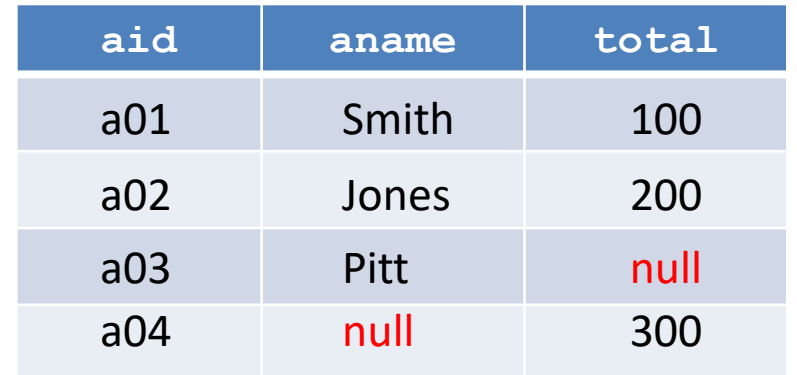

Αν είχε χρησιμοποιηθεί JOIN, τότε θα παίρναμε στο αποτέλεσμα μόνο τους πράκτορες που έχουν κάνει πωλήσεις!

 $\checkmark$  Έκφραση Σχεσιακής Άλγεβρας: π<sub>aname.aid.total</sub> (**A** OuterJoin S)

## **Αριστερή Εξωτερική Σύζευξη**

- > Αριστερή Εξωτερική Σύζευξη (LeftOuterJoin  $\bowtie_{LO}$  -)
- *Ορισμός (10):* Έστω σχέσεις *R, S* με *Head(R) = {A<sup>1</sup> , A<sup>2</sup> , … A<sup>n</sup> , B*<sub>1</sub>, *B*<sub>2</sub>, ... *B*<sub>*k*</sub>} και *Head(S)* = {*B*<sub>1</sub>, *B*<sub>2</sub>, ... *B*<sub>*k*</sub>, *C*<sub>1</sub>, *C*<sub>2</sub>, ... *C*<sub>*m*</sub> } με n,k,m 0. Η αριστερή εξωτερική σύζευξη *R* LeftOuterJoin *S* είναι μια σχέση *T*
	- $\rho$  με σχήμα  $\{A_1, A_2, ..., A_n, B_1, B_2, ..., B_k, C_1, C_2, ..., C_m\}$
	- οι πλειάδες της *T* είναι
		- πλειάδες t *R* JOIN *S*
		- πλειάδα t για την οποία υπάρχει u *R* και δεν υπάρχει v *S* που να μπορεί να συζευχθεί με την u

$$
\triangleright t(X) = u(X) \, \gamma \alpha \, X = \{A_1, A_2, \dots A_n, B_1, B_2, \dots B_k\}
$$

**t(Y)** = null για  $Y = {C_1, C_2, ... C_m}$  } 52

*Πανεπιστήμιο Κρήτης – Τμήμα Επιστήμης Υπολογιστών*

#### **Αριστερή Εξωτερική Σύζευξη Παράδειγμα (14)**

 «Βρείτε το όνομα, αναγνωριστικό και συνολικό ποσό πωλήσεων για όλους τους προμηθευτές του πίνακα **Agents**»

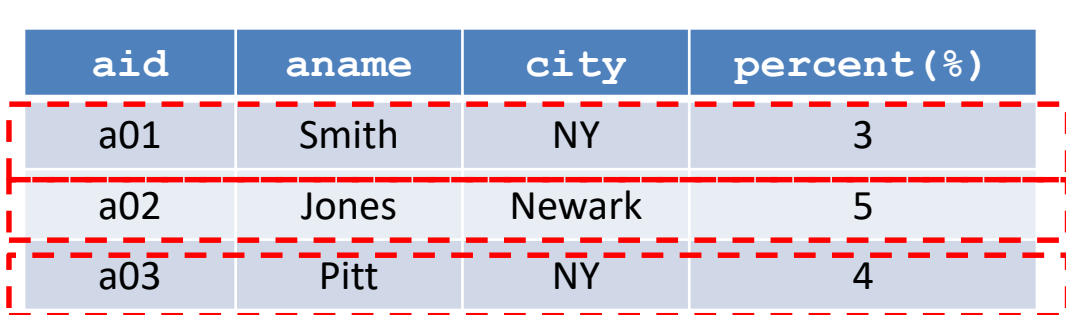

Agents (aid, aname, city, percent)

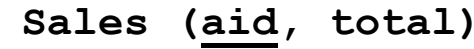

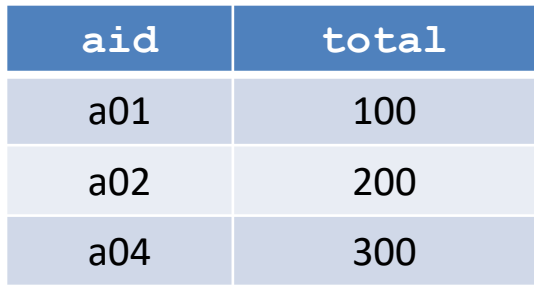

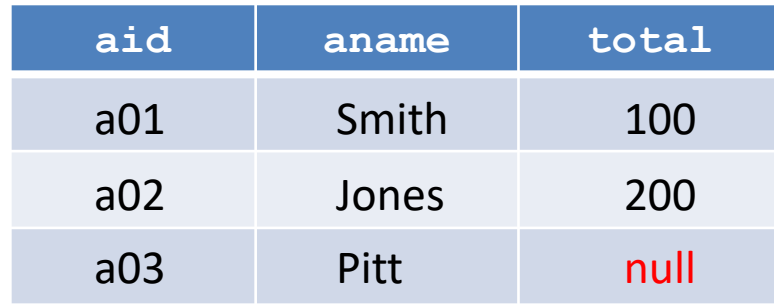

 $\checkmark$  Έκφραση Σχεσιακής Άλγεβρας: π<sub>aname.aid.total</sub> (**A** LeftOuterJoin S)

## **Δεξιά Εξωτερική Σύζευξη**

- > Δεξιά Εξωτερική Σύζευξη (RightOuterJoin  $\bowtie_{\mathsf{RO}}$  -)
- *Ορισμός (11):* Έστω σχέσεις *R, S* με *Head(R) = {A<sup>1</sup> , A<sup>2</sup> , … A<sup>n</sup> , B*<sub>1</sub>, *B*<sub>2</sub>, ... *B*<sub>*k*</sub>} και *Head(S)* = {*B*<sub>1</sub>, *B*<sub>2</sub>, ... *B*<sub>*k*</sub>, *C*<sub>1</sub>, *C*<sub>2</sub>, ... *C*<sub>*m*</sub> } με n,k,m 0. Η δεξιά εξωτερική σύζευξη *R* RightOuterJoin *S* είναι μια σχέση *T*
	- $\rho$  με σχήμα  $\{A_1, A_2, ..., A_n, B_1, B_2, ..., B_k, C_1, C_2, ..., C_m\}$
	- οι πλειάδες της *R* RightOuterJoin *S* είναι
		- πλειάδες t *R* JOIN *S*
		- πλειάδα t για την οποία υπάρχει v *S* και δεν υπάρχει u *R* που να μπορεί να συζευχθεί με την v

$$
\triangleright t(X) = v(X) \, \gamma \alpha \, X = \{B_1, B_2, \dots B_k, C_1, C_2, \dots C_m\}
$$

$$
\text{HY360 - Lecture 4} \qquad \text{Let } \mathbf{Y} = \mathbf{Y} \mathbf{Y} = \mathbf{Y} \mathbf{Y} = \{A_1, A_2, \dots, A_n\}
$$

*Πανεπιστήμιο Κρήτης – Τμήμα Επιστήμης Υπολογιστών*

#### **Δεξιά Εξωτερική Σύζευξη Παράδειγμα (14)**

 «Βρείτε το όνομα, αναγνωριστικό και το συνολικό ποσό πωλήσεων για όλους τους προμηθευτές του πίνακα **Sales**»

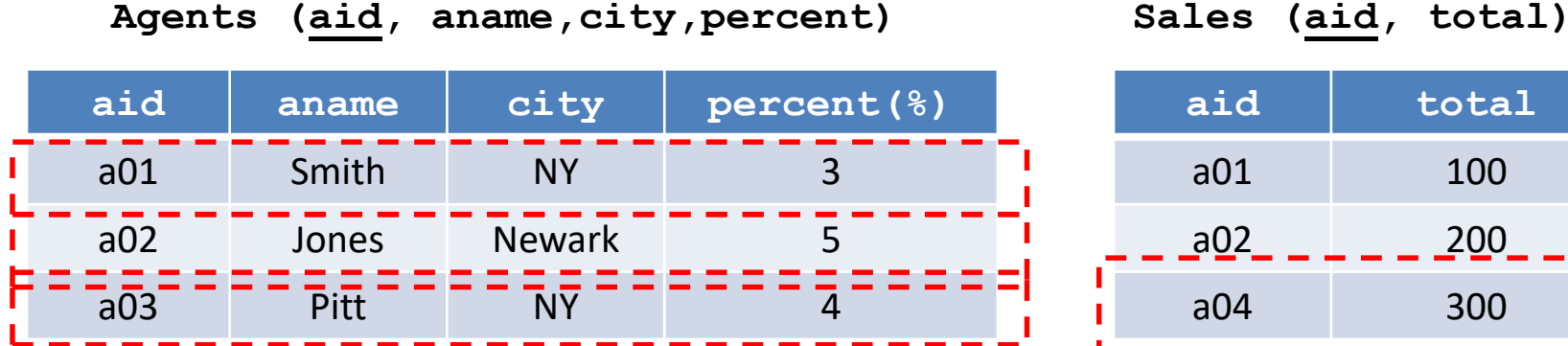

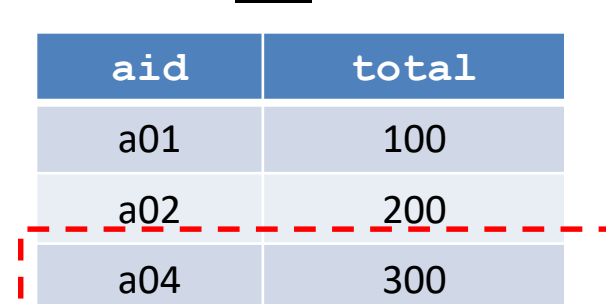

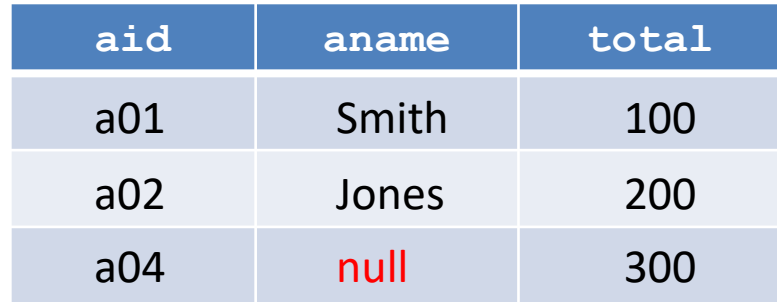

 $\checkmark$  Έκφραση Σχεσιακής Άλγεβρας: π <sub>aname.aid.total</sub> (**A** RightOuterJoin S)

# **-Σύζευξη (Theta Join)**

- *Καρτεσιανό γινόμενο* με *συνθήκες* πάνω σε *γνωρίσματα*
- Επιτρέπει συγκρίσεις μεταξύ γνωρισμάτων χρησιμοποιώντας τελεστές άλλους εκτός από την ισότητα (όπως γίνεται στη πράξη JOIN)
- *Ορισμός (12):* Έστω σχέσεις *R, S* με *Head(R) = {A<sup>1</sup> , A<sup>2</sup> , … A<sup>n</sup> }* και *Head(S)* = {*B<sup>1</sup> , B<sup>2</sup> , … B<sup>k</sup>* }. Αν τα γνωρίσματα *A<sup>i</sup>* και *B<sup>j</sup>* έχουν το ίδιο πεδίο τιμών και { , , , , , } τότε *R S* είναι μια σχέση *T*  $A_i \theta B_j$ 
	- με σχήμα *Head(T) = {A<sup>1</sup> , A<sup>2</sup> , … A<sup>n</sup> , B<sup>1</sup> , B<sup>2</sup> , … B<sup>k</sup> }*
	- *≻* οι πλειάδες είναι της μορφής (*a*<sub>1</sub>, *a*<sub>2</sub>, ... *a*<sub>n</sub>, *b*<sub>1</sub>, *b*<sub>2</sub>, ... *b*<sub>k</sub>)  $\phi$ που ( $a_1, a_2, ... a_n$  )  $\in$  R, ( $b_1, b_2, ... b_k$  )  $\in$  S και  $a_i$ θ  $b_j$
- $\triangleright$  Αν θ είναι ισότητα, τότε η σύζευξη ονομάζεται «σύζευξη ισότητας» (equi-join)

## **-Σύζευξη Παράδειγμα (15)**

- «Βρείτε τους αριθμούς των παραγγελιών για τις οποίες η ποσότητα ξεπερνάει την υπάρχουσα ποσότητα για το προϊόν»
	- **(P) Products(pid, pname,city,quantity, price)**
	- **(O) Orders(orderid,cid,aid,pid,qty,\$)**
- $\checkmark$  Έκφραση Σχεσιακής Άλγεβρας: π<sub>orderid</sub> (O $\bigotimes_{O.\ qty} P$ )<br>*C.qty > P.quantity*
- $\checkmark$  Ισοδύναμη έκφραση: π<sub>orderid</sub> (  $\sigma$ <sub>*o. qty > P. quantity* (  $\bullet \times$  P) )</sub>